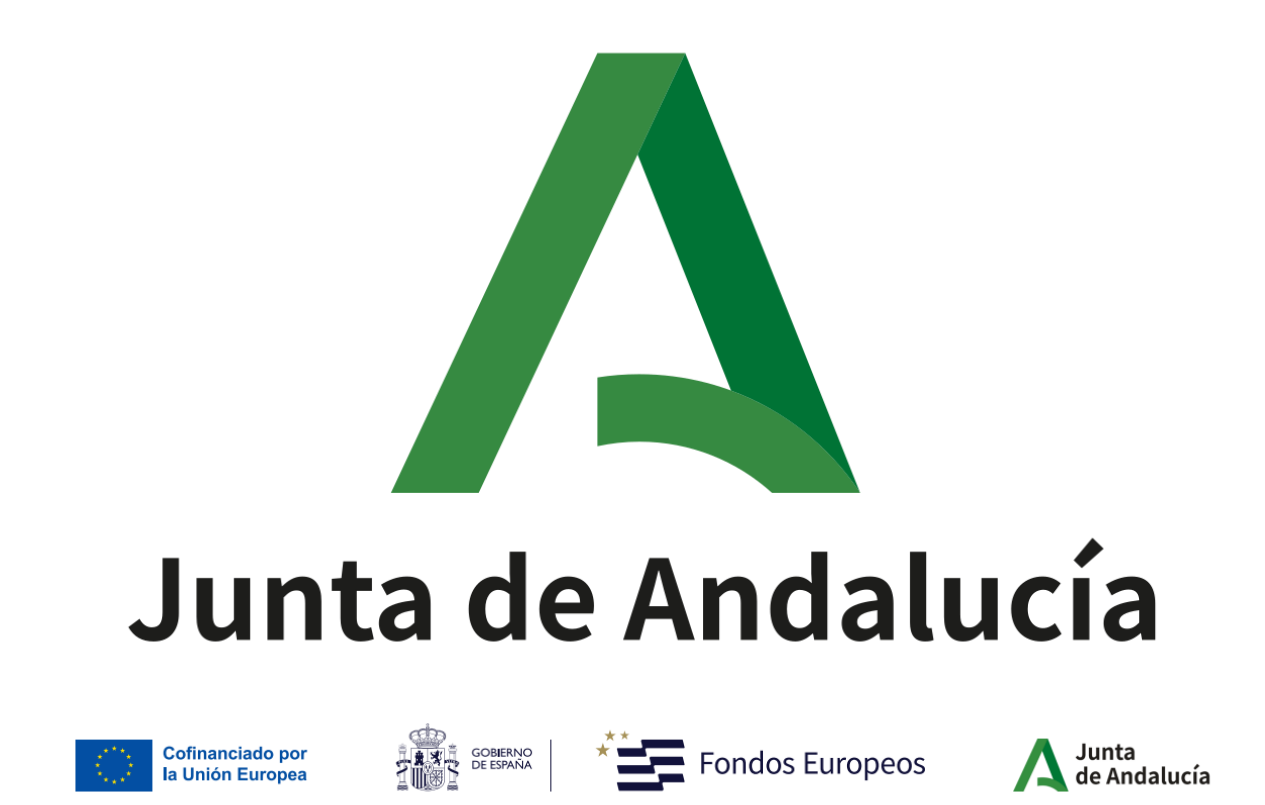

## **CONTR 2022 671562 Desarrollo y evolución del modelo de administración digital de la Junta de Andalucía. Lote 3**

**Notific@**

Manual del integrador **5.0.1**

Versión: v01r00 Fecha: 30/04/24

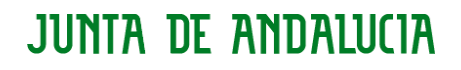

#### *AGENCIA DIGITAL DE ANDALUCÍA* Dirección General de Estrategia Digital

## **HOJA DE CONTROL**

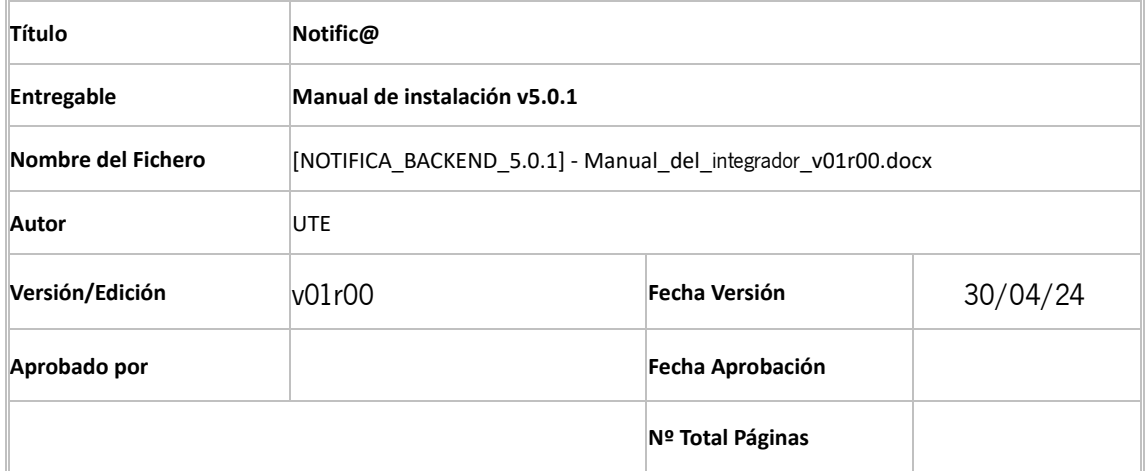

#### **REGISTRO DE CAMBIOS**

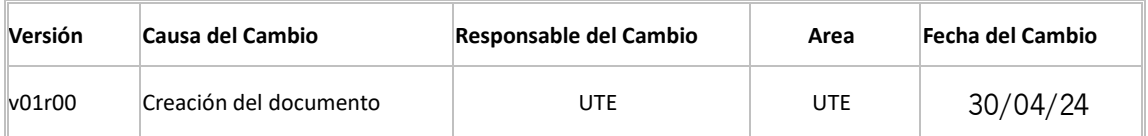

### **CONTROL DE DISTRIBUCIÓN**

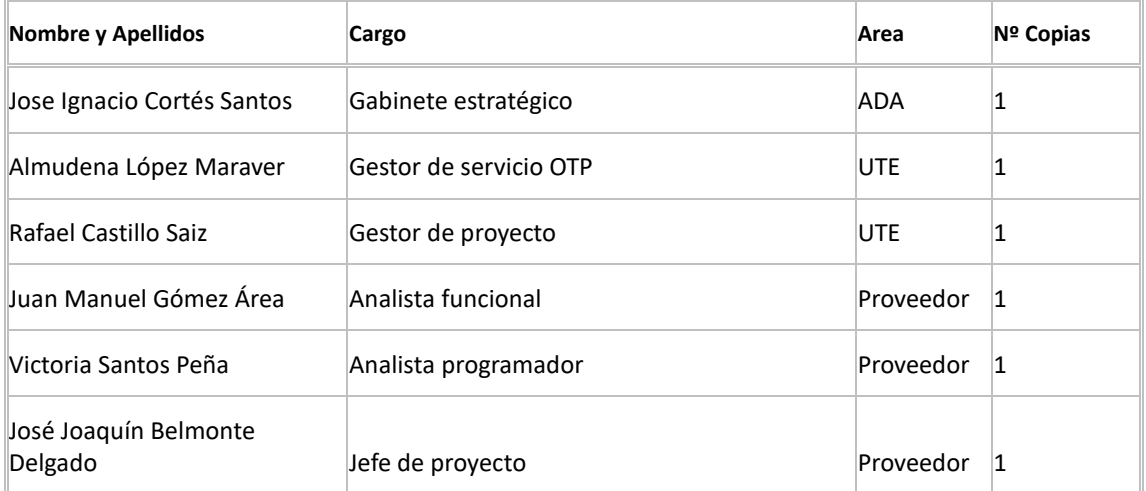

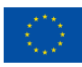

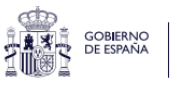

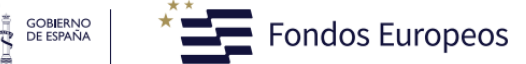

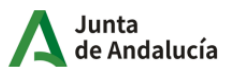

#### **AGENCIA DIGITAL DE ANDALUCÍA**

Dirección General de Estrategia Digital

## **ÍNDICE**

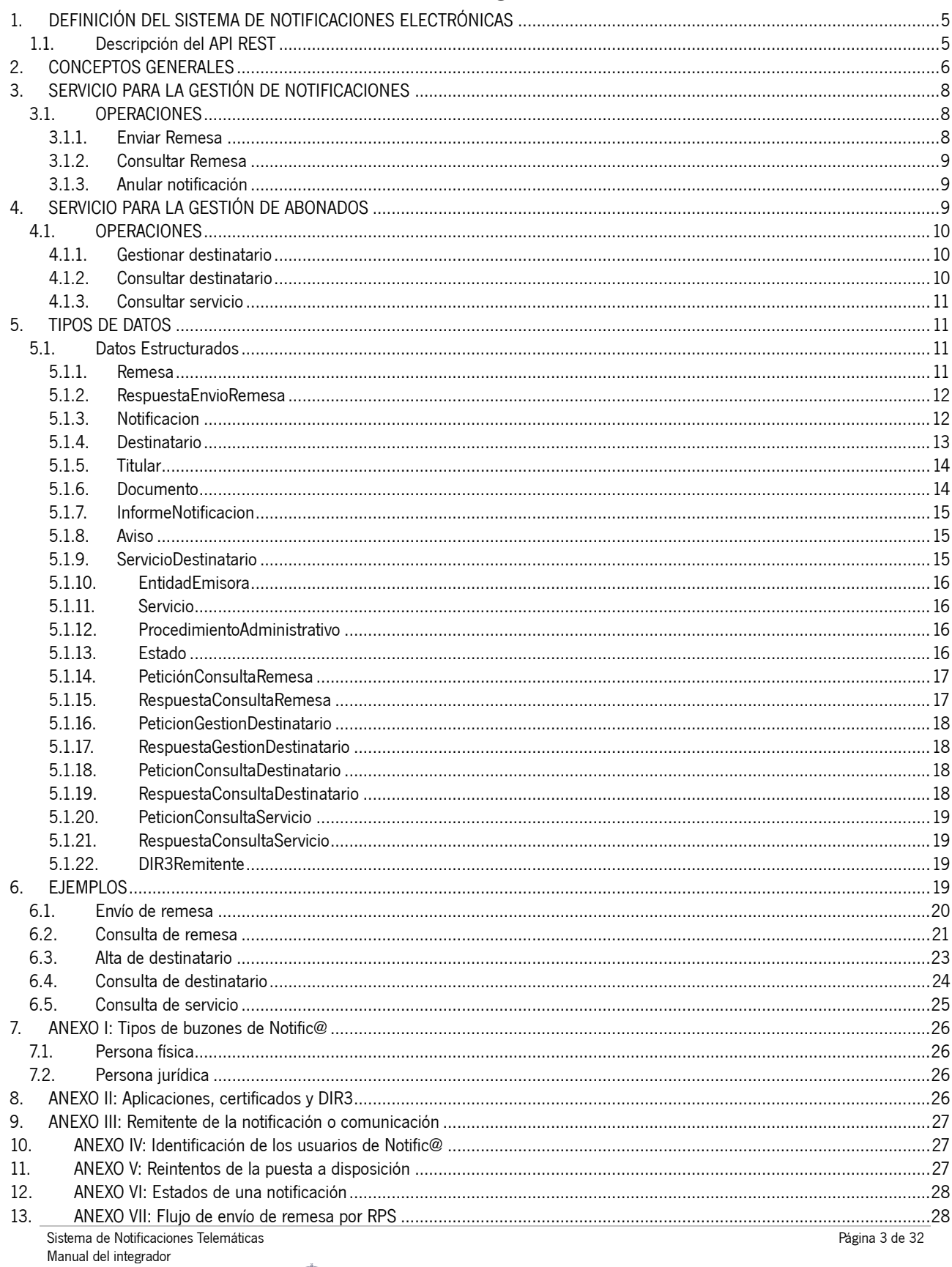

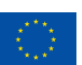

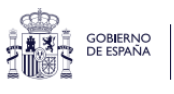

**AND ACCERNATE SOBJERNO CONCERNS** 

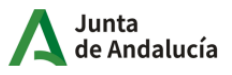

## *AGENCIA DIGITAL DE ANDALUCÍA*

Dirección General de Estrategia Digital

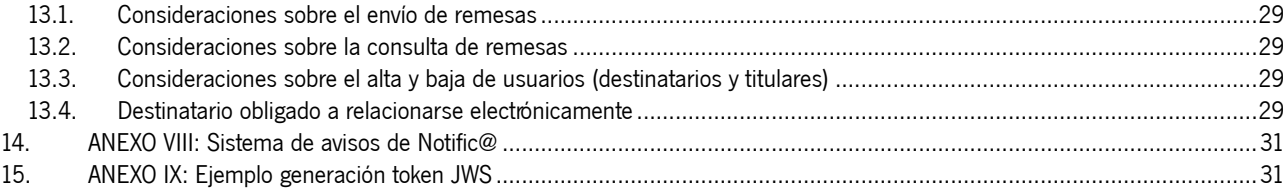

Sistema de Notificaciones Telemáticas Manual del integrador

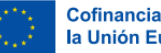

Cofinanciado por la Unión Europea

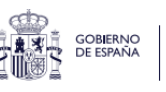

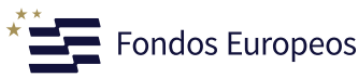

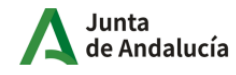

Página 4 de 32

*AGENCIA DIGITAL DE ANDALUCÍA* Dirección General de Estrategia Digital

### <span id="page-4-0"></span>**1. DEFINICIÓN DEL SISTEMA DE NOTIFICACIONES ELECTRÓNICAS**

El presente documento describe la interfaz REST disponible para la interacción de las aplicaciones con el Sistema de Notificaciones electrónicas de la Junta de Andalucía, en adelante Notific@.

Técnicamente, se trata de un sistema de notificaciones fehacientes mediante la puesta a disposición de notificaciones electrónicas conforme a lo indicado en la Ley 39/2015, de 1 de octubre, del Procedimiento Administrativo Común de la Administraciones Públicas (arts. 14 y 40 a 46) y el Decreto 622/2019, de 27 de diciembre, de administración electrónica, simplificación de procedimientos y racionalización organizativa de la Junta de Andalucía (capítulo VI y anexo IV Sistema de Notificaciones electrónicas- Notific@).

La información completa sobre el sistema está disponible en la web de La Junta es Digital:

https://extranet.chie.junta-andalucia.es/trans-digital/web/

El punto de acceso electrónico de la Junta de Andalucía para la práctica de la notificación electrónica es

#### **https://www.juntadeandalucia.es/notificaciones**

#### <span id="page-4-1"></span>**1.1. Descripción del API REST**

La API que ofrece el sistema Notific@ a las aplicaciones se divide en dos bloques diferenciados:

1. **Sistema de Gestión de Notificaciones (SGN)**. Módulo encargado de la gestión de remesas y notificaciones por parte de las entidades emisoras (envío y consulta de remesas de notificaciones).

2. **Sistema de Gestión de Abonados (SGA)**: Módulo encargado de la gestión de destinatarios y titulares de las notificaciones (consulta y alta de usuarios de Notific@).

La descripción del API REST del Sistema de Notificaciones electrónicas de la Junta de Andalucía, así como la descripción de todos los servicios ofrecidos y los objetos involucrados en los mismos, se encuentra disponible accediendo las siguientes URLs:

#### **Entorno de pruebas:**

<https://ws031.juntadeandalucia.es/sgn/openapi/apidocument.html> [https://ws031.juntadeandalucia.es/sga/openapi/apidocument.html](https://ws020.juntadeandalucia.es/sga/openapi/apidocument.html)

#### **Entorno de producción:**

https://ws020.juntadeandalucia.es/sgn/openapi/apidocument.html <https://ws020.juntadeandalucia.es/sga/openapi/apidocument.html>

Esta documentación ha sido generada siguiendo las directrices marcadas por el estándar OpenAPI. Para la generación de clientes que se integren con el Sistema de Notificaciones, está disponible la especificación en formato JSON o YAML, accediendo a las siguientes URLs:

Sistema de Notificaciones Telemáticas Manual del integrador

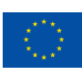

**Cofinanciado por** la Unión Europea

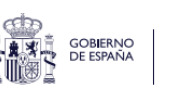

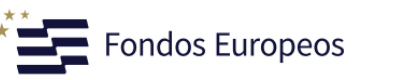

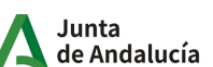

Página 5 de 32

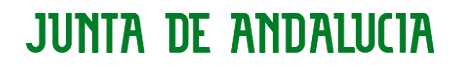

*AGENCIA DIGITAL DE ANDALUCÍA* Dirección General de Estrategia Digital

#### **- Servicios Gestión Notificaciones (Pruebas):**

https://ws247.juntadeandalucia.es/INT\_PUB\_notificaGestionNotificaciones\_v1/openapi/openapi-spec.json [https://ws247.juntadeandalucia.es/INT\\_PUB\\_notificaGestionNotificaciones\\_v1/openapi/openapi-spec.yaml](https://ws248.juntadeandalucia.es/INT_PUB_notificaGestionNotificaciones_v1/openapi/openapi-spec.yaml)

#### **- Servicios Gestión Notificaciones (Producción):**

https://ws248.juntadeandalucia.es/INT\_PUB\_notificaGestionNotificaciones\_v1/openapi/openapi-spec.json [https://ws248.juntadeandalucia.es/INT\\_PUB\\_notificaGestionNotificaciones\\_v1/openapi/openapi-spec.yaml](https://ws247.juntadeandalucia.es/INT_PUB_notificaGestionNotificaciones_v1/openapi/openapi-spec.yaml)

#### **- Servicios Gestión Abonados (Pruebas):**

https://ws248.juntadeandalucia.es/INT\_PUB\_notificaGestionAbonados\_v1/openapi/openapi-spec.json [https://ws248.juntadeandalucia.es/INT\\_PUB\\_notificaGestionAbonados\\_v1/openapi/openapi-spec.yaml](https://ws248.juntadeandalucia.es/INT_PUB_notificaGestionAbonados_v1/openapi/openapi-spec.yaml)

#### **- Servicios Gestión Abonados (Producción):**

https://ws248.juntadeandalucia.es/INT\_PUB\_notificaGestionAbonados\_v1/openapi/openapi-spec.json [https://ws248.juntadeandalucia.es/INT\\_PUB\\_notificaGestionAbonados\\_v1/openapi/openapi-spec.yaml](https://ws248.juntadeandalucia.es/INT_PUB_notificaGestionAbonados_v1/openapi/openapi-spec.yaml)

#### <span id="page-5-0"></span>**2. CONCEPTOS GENERALES**

Los fundamentos normativos para la práctica de las notificaciones electrónicas en la Junta de Andalucía es el siguiente:

● Ley 39/2015, de 1 de octubre, del Procedimiento Administrativo Común de la Administraciones Públicas ( arts. 14 y 40 a 46).

● Decreto 622/2019, de 27 de diciembre, de administración electrónica, simplificación de procedimientos y racionalización organizativa de la Junta de Andalucía (capítulo VI y anexo IV Sistema de Notificaciones electrónicas- Notific@).

Las notificaciones electrónicas se agrupan en remesas. Una remesa puede contener una o varias notificaciones. Toda notificación debe formar parte de una remesa.

Las remesas de notificaciones se agrupan en procedimientos o, por compatibilidad, por servicios (Consultar el Anexo V de este documento para más detalles).

Una aplicación informática que se integra con Notific@ debe disponer de un certificado electrónico de tipo "sello de entidad" o "sello electrónico" dado de alta previamente.

Esta aplicación tendrá asociados uno o varios códigos DIR3 bajo los cuales podrá remitir notificaciones.

El código DIR3 indicado en la notificación será una Consejería u Organismo Autónomo de la Administración de la Junta de Andalucía y será el remitente de las notificaciones.

Una notificación pasa por las siguientes fases:

1. **Admitida**: La notificación ha sido admitida por el sistema y se encuentra en espera de puesta a disposición.

2. **Puesta a disposición**: La notificación se ha puesto a disposición del destinatario. A partir de este momento la notificación puede ser leída o rechazada por el destinatario o titular. El plazo de comparecencia es de 10 días naturales desde la puesta a disposición.

Sistema de Notificaciones Telemáticas Manual del integrador

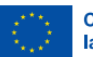

**Cofinanciado por** la Unión Europea

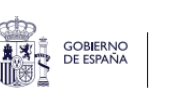

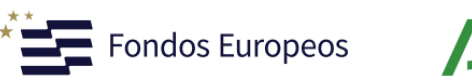

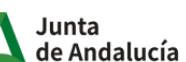

Página 6 de 32

*AGENCIA DIGITAL DE ANDALUCÍA* Dirección General de Estrategia Digital

3. **Leída**: La notificación ha sido comparecida por el destinatario o el titular. Se puede acceder a su contenido.

4. **Rechazada**: La notificación ha sido rechazada por el destinatario o el titular. A efectos administrativos, la notificación se encuentra rechazada.

5. **Rechazada por transcurso de plazo**: La notificación se ha dirigido a un destinatario obligado y no ha sido ni comparecida ni rechazada en el plazo de 10 días naturales desde su puesta a disposición. A efectos administrativos, la notificación se encuentra rechazada.

6. **Caducada**: La notificación se ha dirigido a un destinatario no obligado y no ha sido ni comparecida ni rechazada en el plazo de 10 días naturales desde su puesta a disposición. A efectos administrativos, la notificación se encuentra caducada.

El Sistema envía avisos a los destinatarios de las notificaciones por email y/o SMS para comunicarle la disponibilidad de una notificación (consultar Anexo VI para más detalles).

Una notificación tiene los siguientes datos:

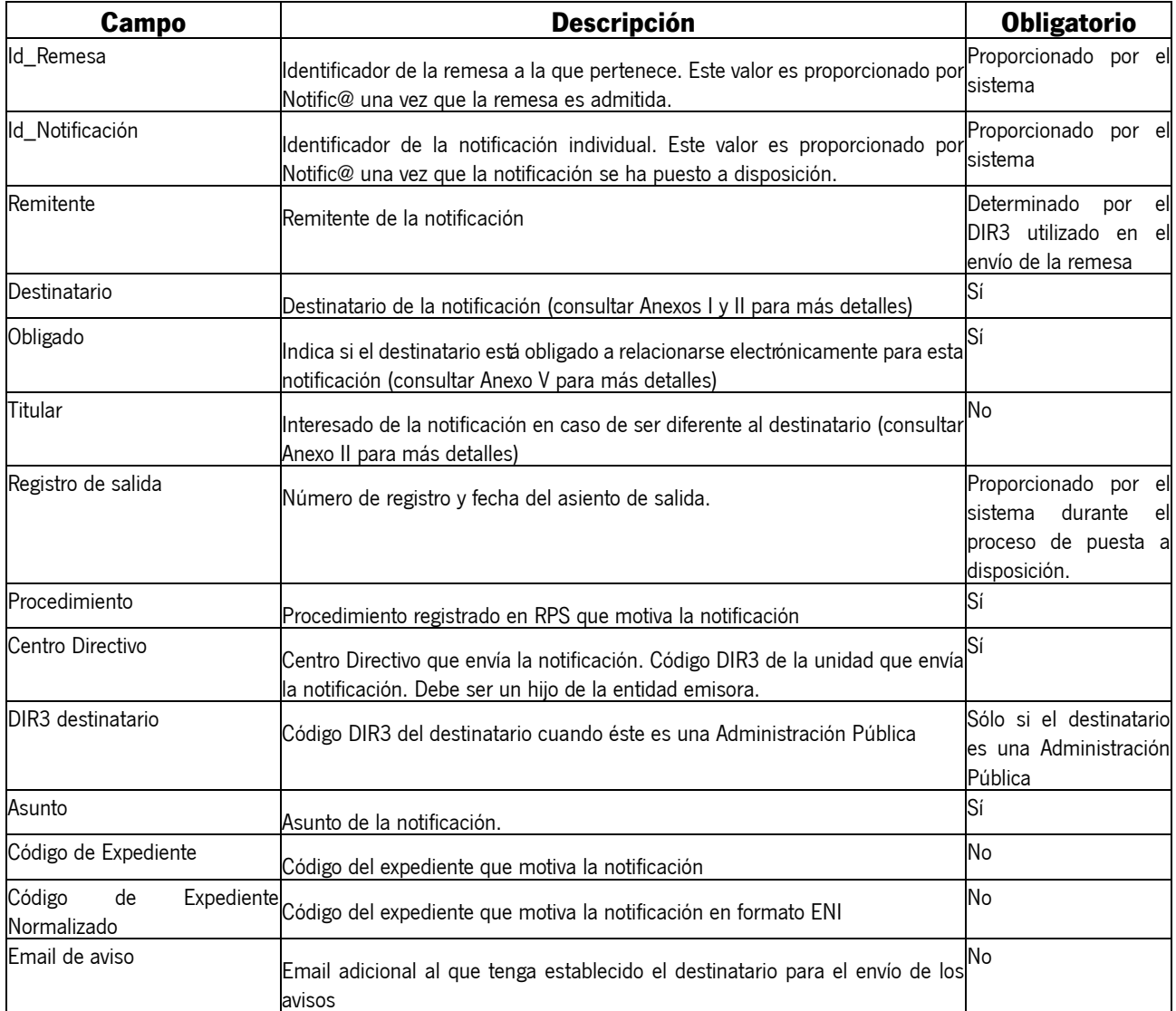

Sistema de Notificaciones Telemáticas Manual del integrador

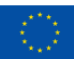

**Cofinanciado por** la Unión Europea

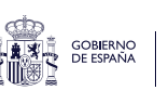

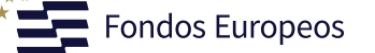

Junta de Andalucía

Página 7 de 32

### *AGENCIA DIGITAL DE ANDALUCÍA*

Dirección General de Estrategia Digital

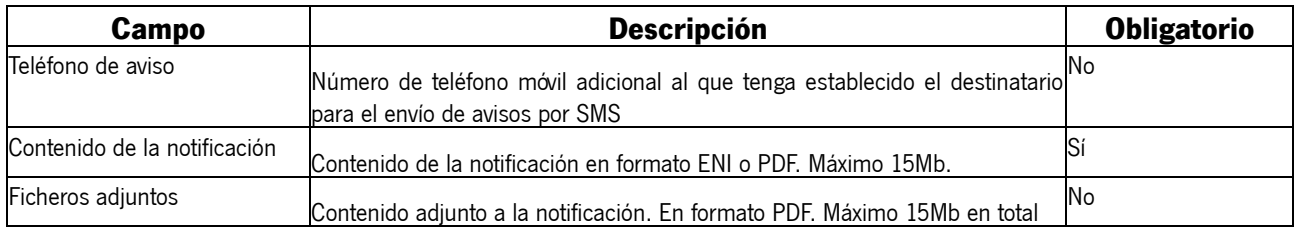

## <span id="page-7-0"></span>**3. SERVICIO PARA LA GESTIÓN DE NOTIFICACIONES**

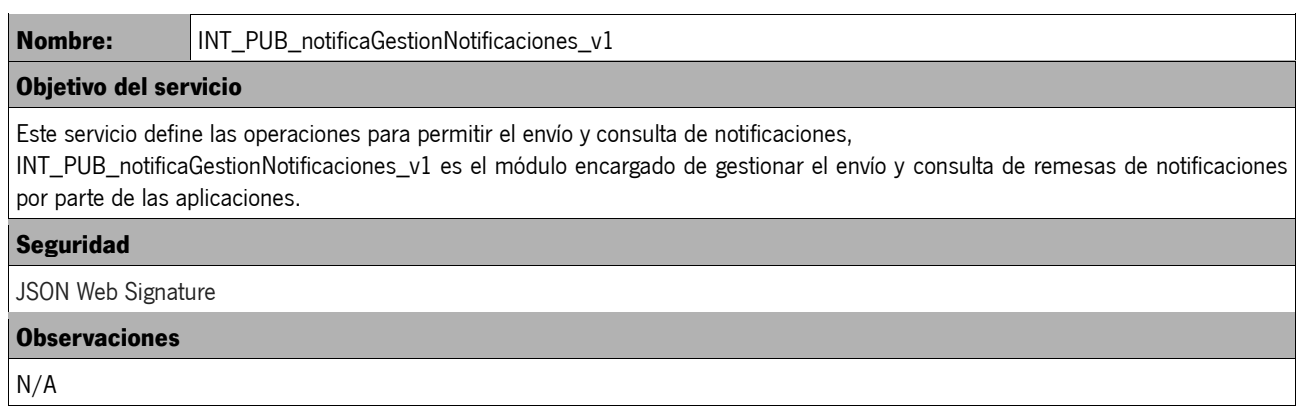

### <span id="page-7-1"></span>**3.1. OPERACIONES**

#### <span id="page-7-2"></span>**3.1.1. Enviar Remesa**

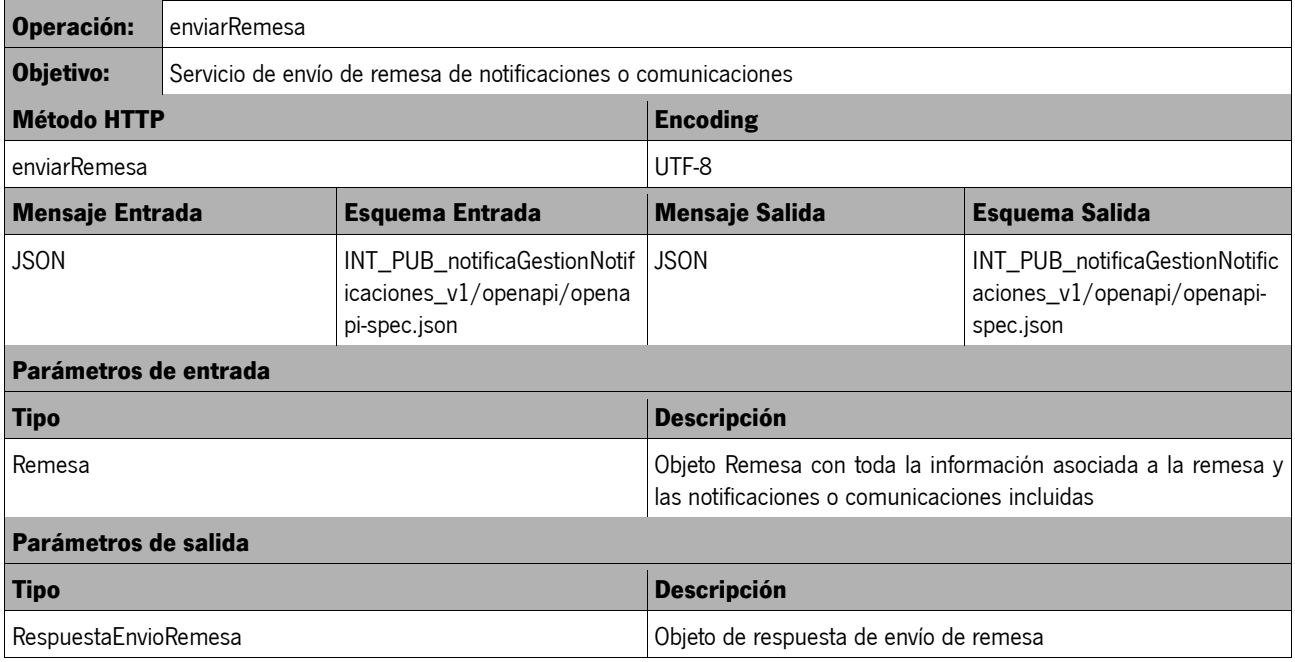

Sistema de Notificaciones Telemáticas Manual del integrador

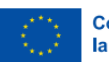

Cofinanciado por la Unión Europea

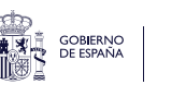

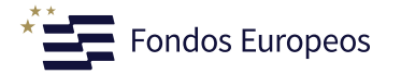

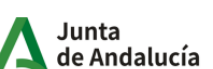

Página 8 de 32

#### <span id="page-8-0"></span>**3.1.2. Consultar Remesa**

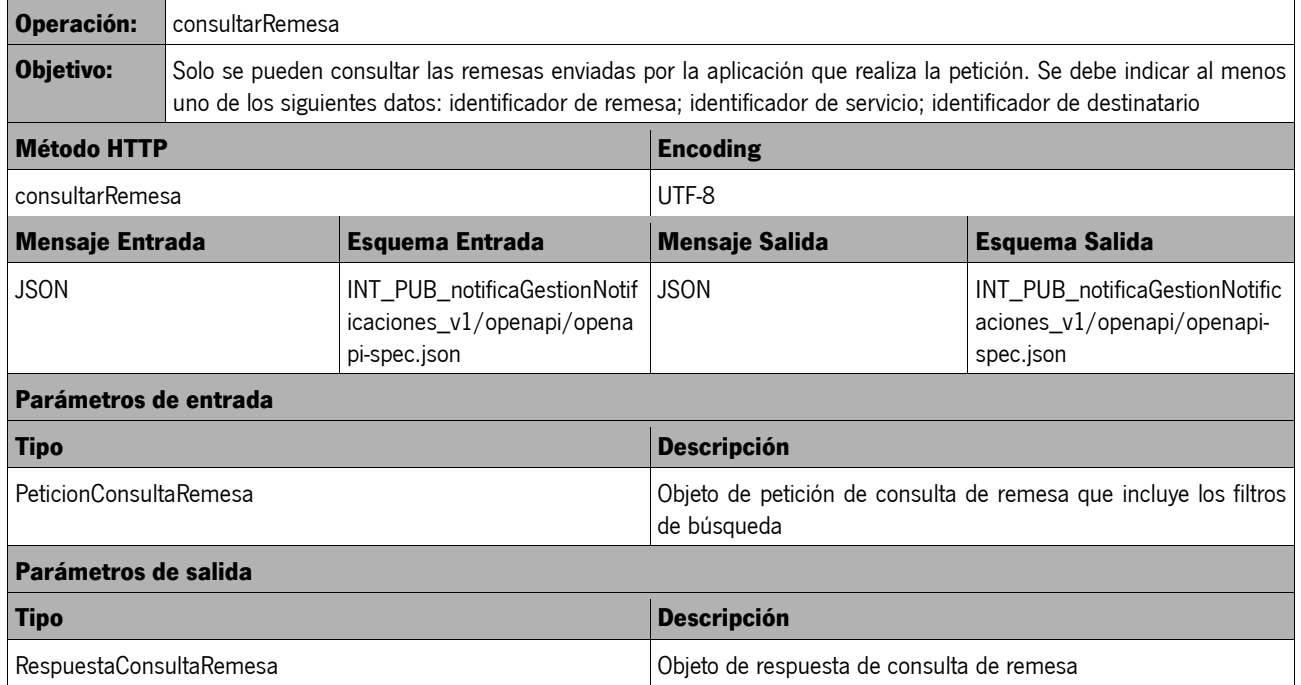

#### <span id="page-8-1"></span>**3.1.3. Anular notificación**

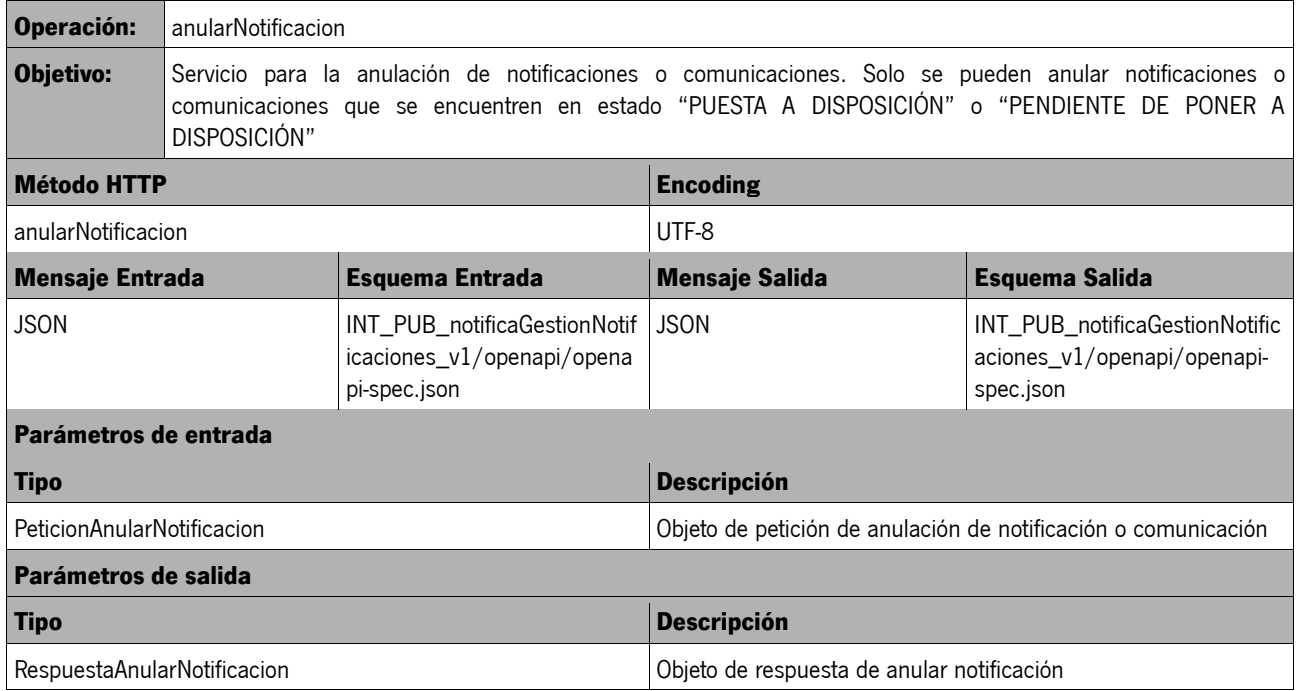

## <span id="page-8-2"></span>**4. SERVICIO PARA LA GESTIÓN DE ABONADOS**

Sistema de Notificaciones Telemáticas Manual del integrador

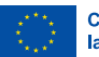

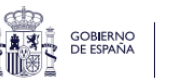

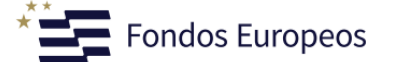

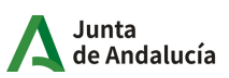

Página 9 de 32

*AGENCIA DIGITAL DE ANDALUCÍA*

Dirección General de Estrategia Digital

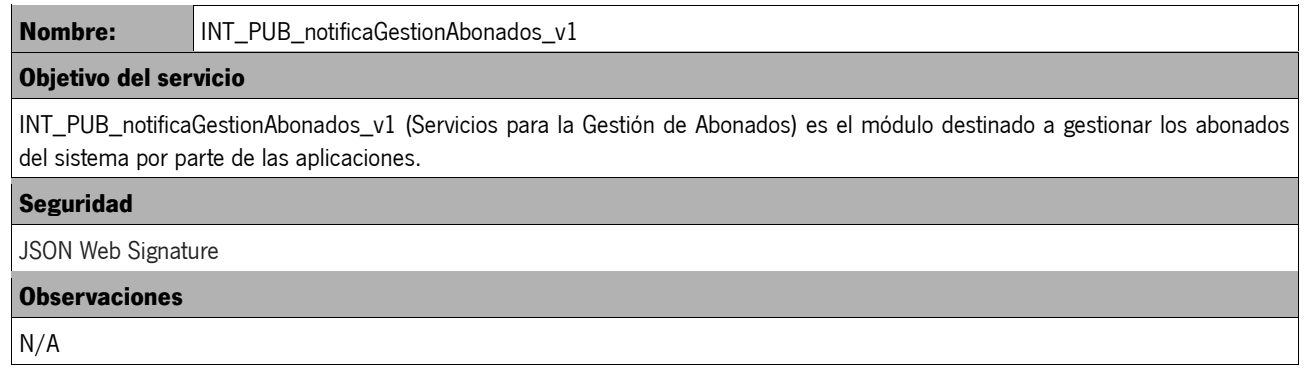

### <span id="page-9-0"></span>**4.1. OPERACIONES**

#### <span id="page-9-1"></span>**4.1.1. Gestionar destinatario**

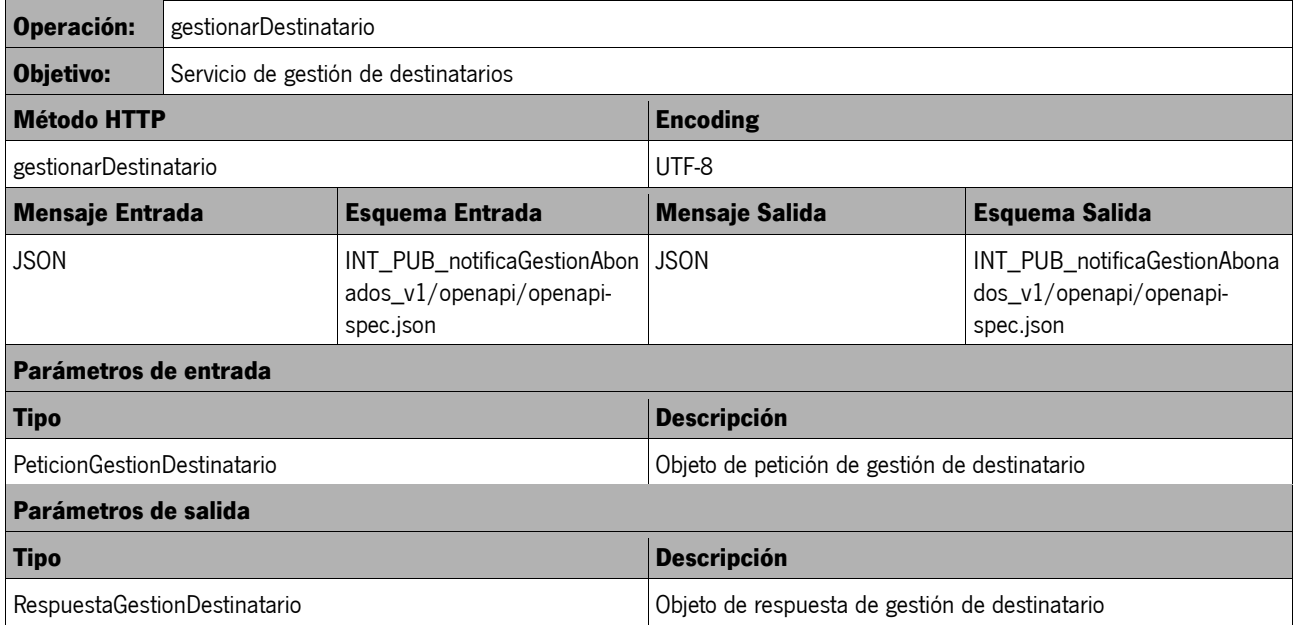

#### <span id="page-9-2"></span>**4.1.2. Consultar destinatario**

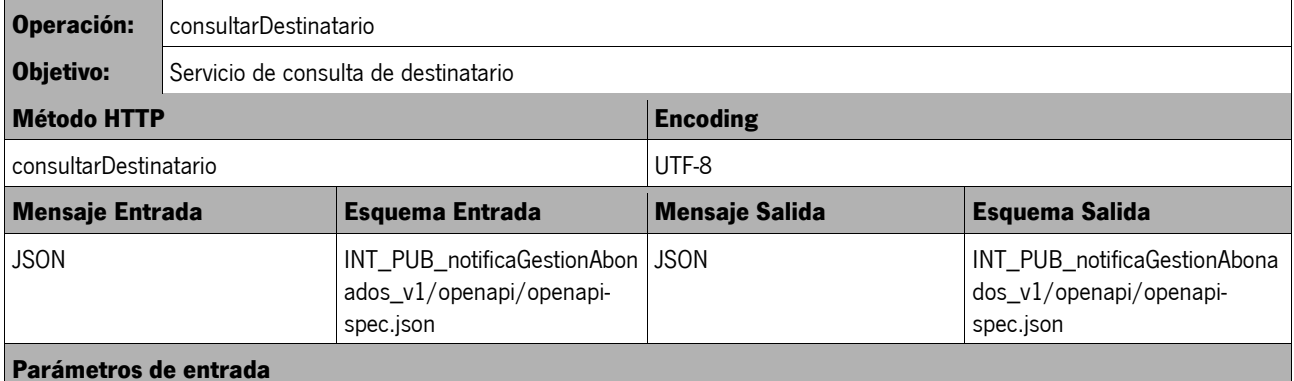

Sistema de Notificaciones Telemáticas Manual del integrador

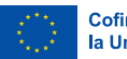

**Cofinanciado por** la Unión Europea

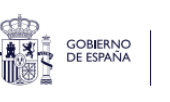

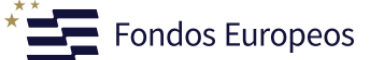

Página 10 de 32

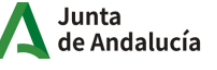

### *AGENCIA DIGITAL DE ANDALUCÍA*

Dirección General de Estrategia Digital

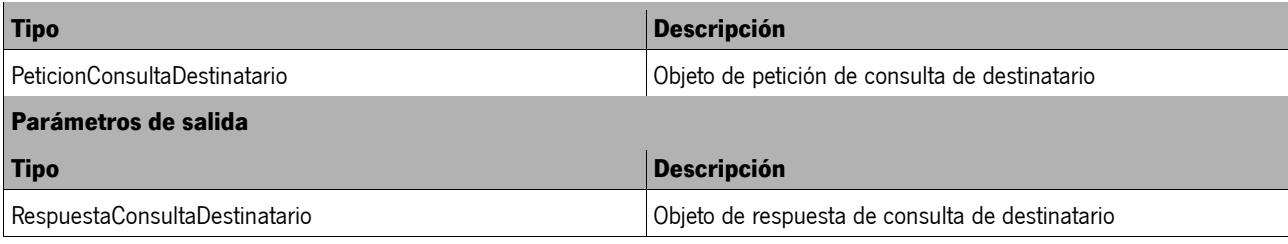

## <span id="page-10-0"></span>**4.1.3. Consultar servicio**

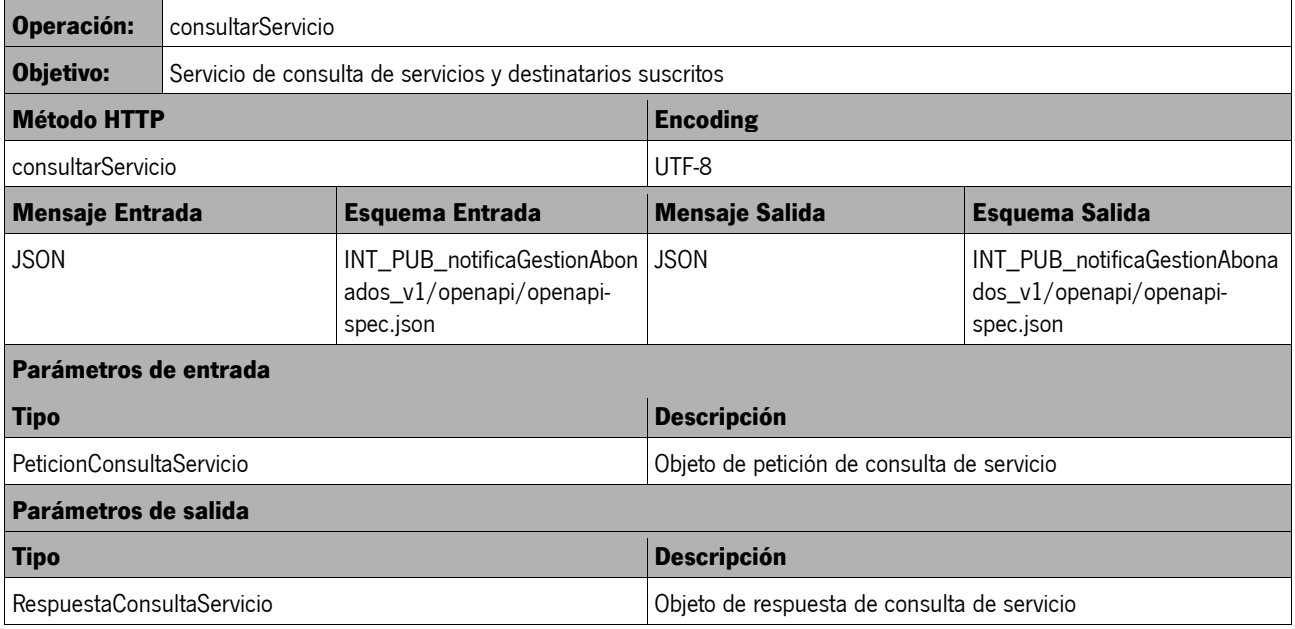

## <span id="page-10-1"></span>**5. TIPOS DE DATOS**

## <span id="page-10-2"></span>**5.1. Datos Estructurados**

#### <span id="page-10-3"></span>**5.1.1. Remesa**

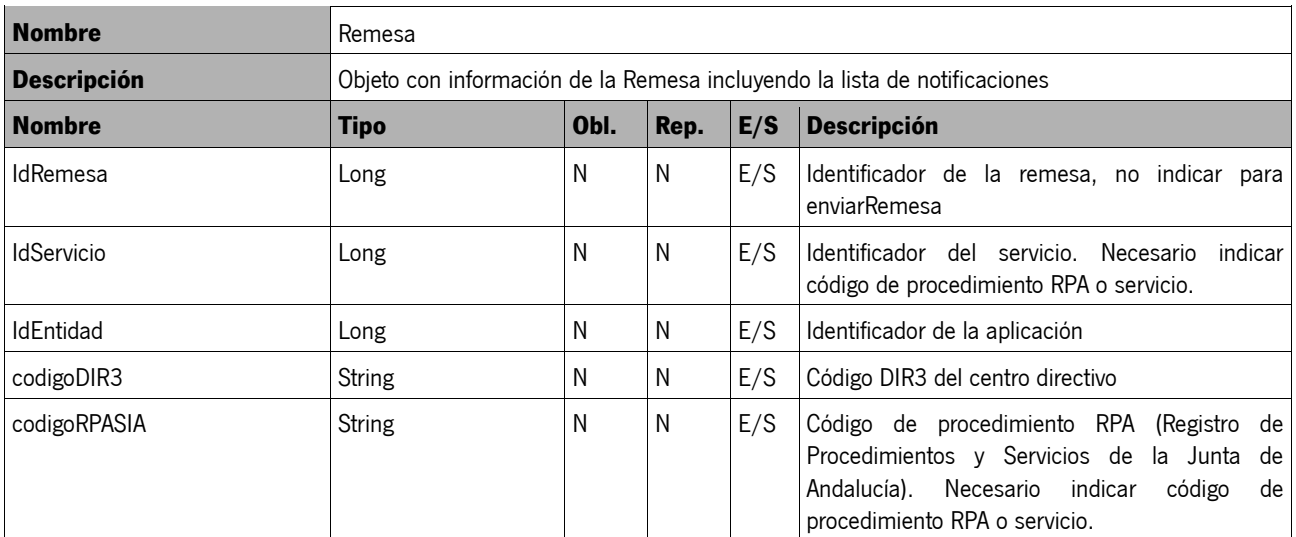

Sistema de Notificaciones Telemáticas Manual del integrador

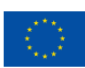

Cofinanciado por la Unión Europea

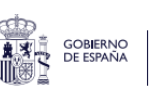

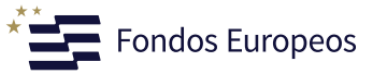

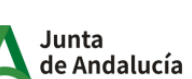

Página 11 de 32

### *AGENCIA DIGITAL DE ANDALUCÍA*

Dirección General de Estrategia Digital

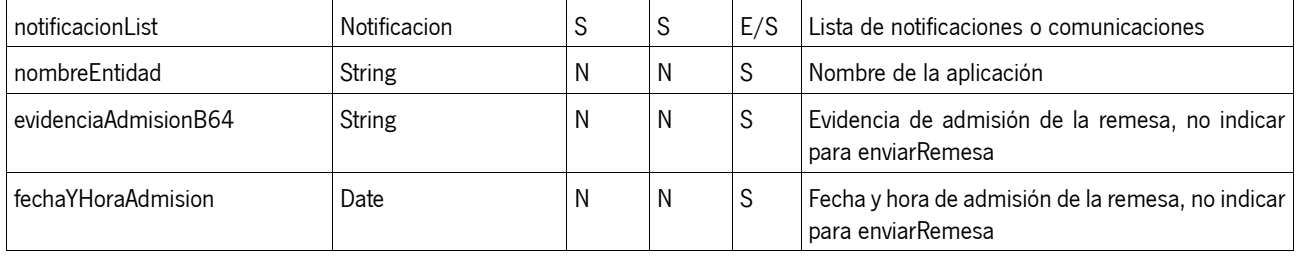

### <span id="page-11-0"></span>**5.1.2. RespuestaEnvioRemesa**

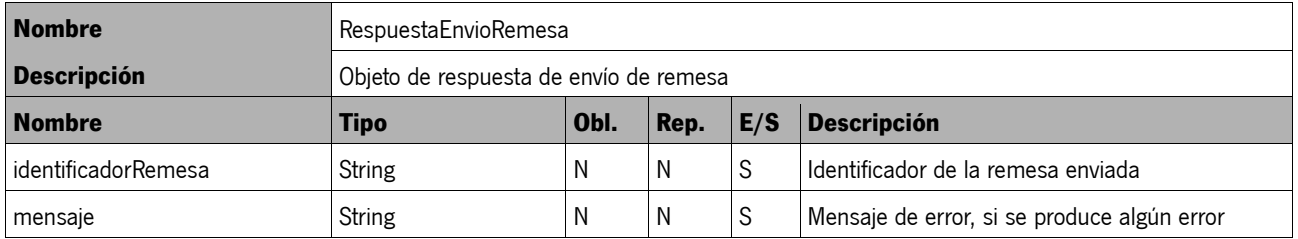

## <span id="page-11-1"></span>**5.1.3. Notificacion**

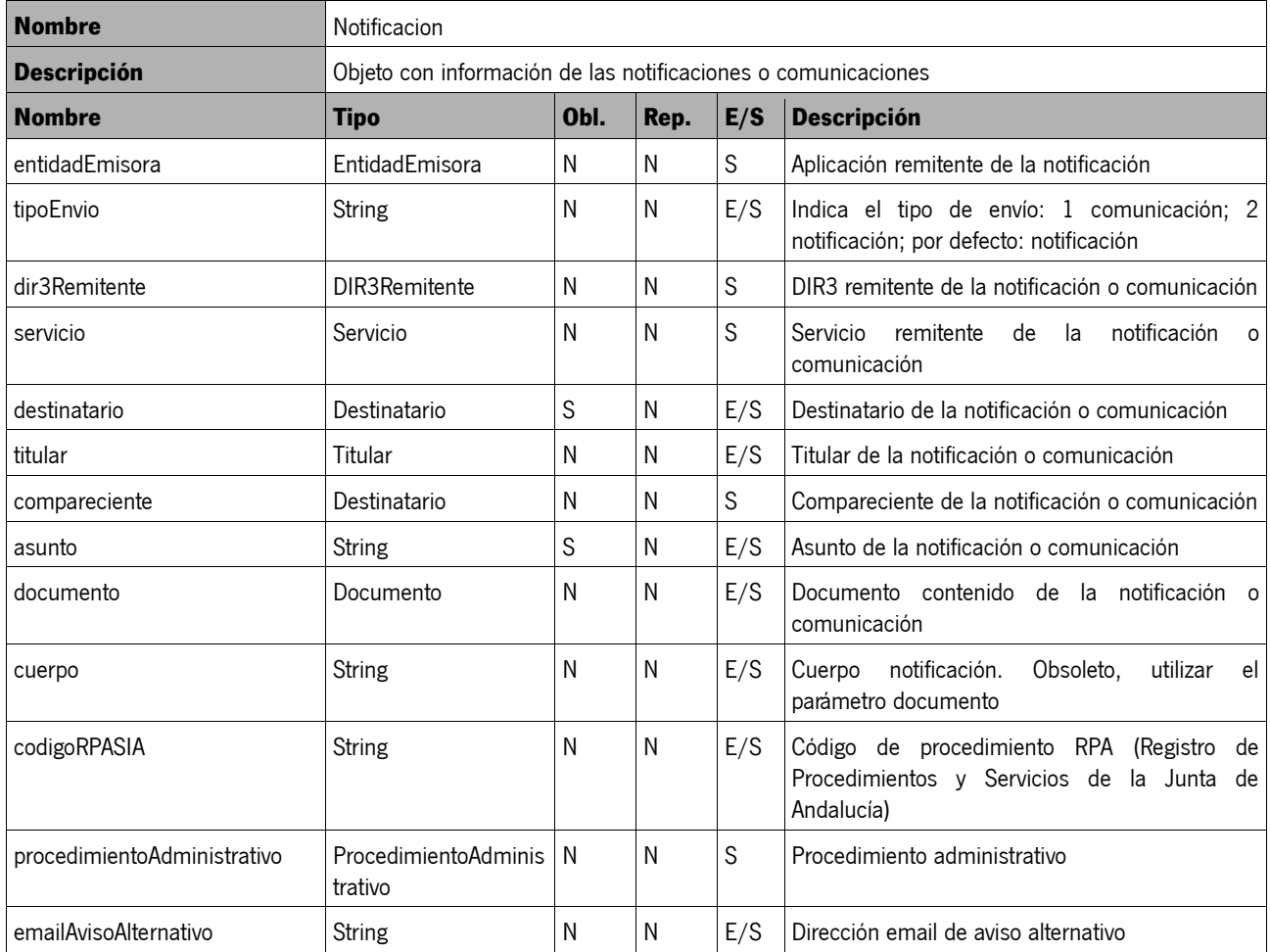

Sistema de Notificaciones Telemáticas Manual del integrador

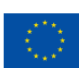

Cofinanciado por la Unión Europea

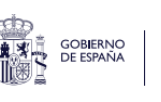

 $\overbrace{\phantom{1}}^{*}$  Fondos Europeos

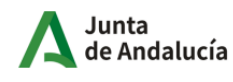

Página 12 de 32

### *AGENCIA DIGITAL DE ANDALUCÍA*

Dirección General de Estrategia Digital

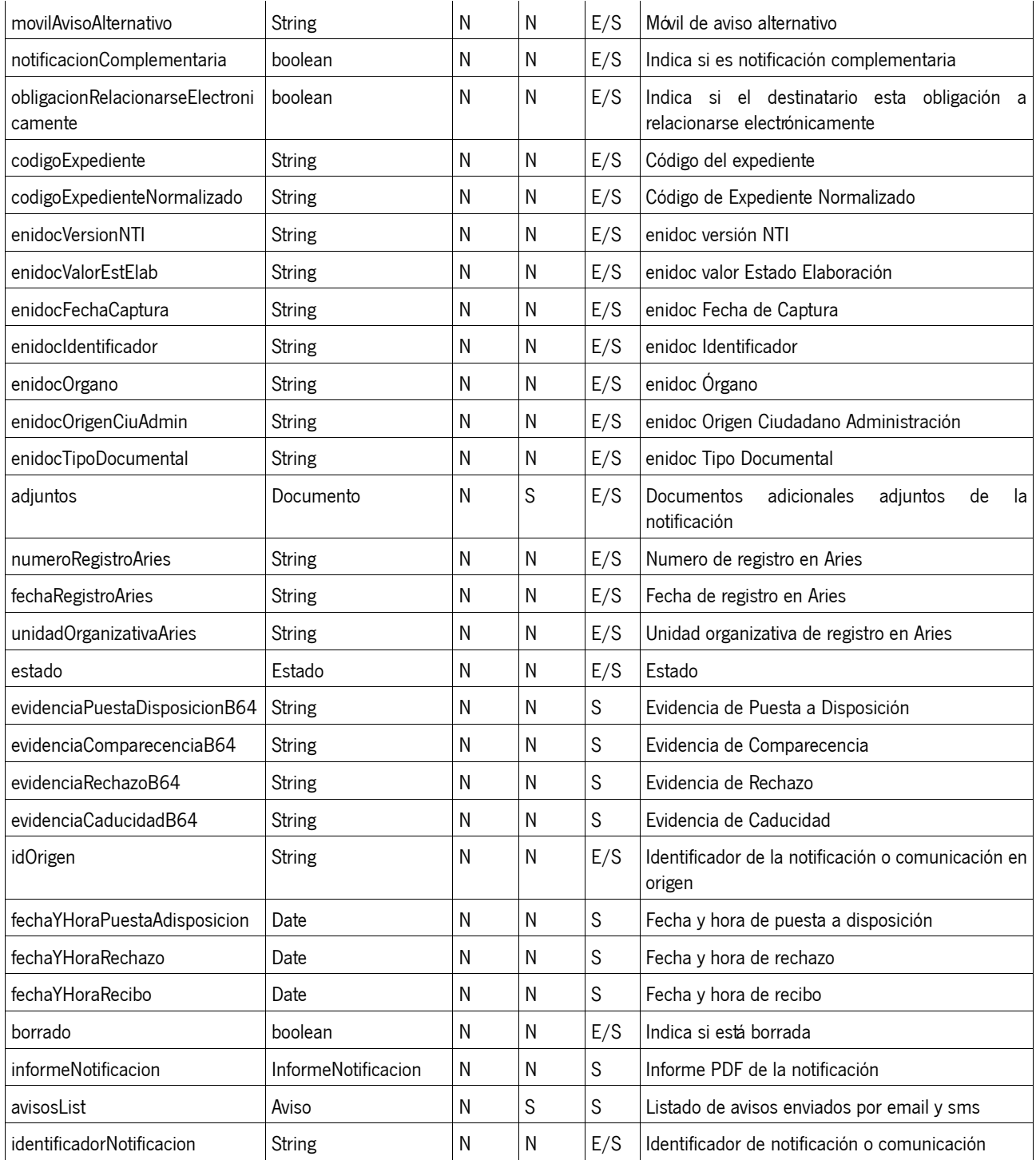

### <span id="page-12-0"></span>**5.1.4. Destinatario**

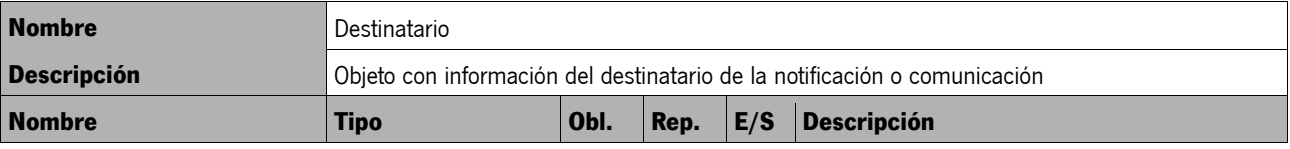

Sistema de Notificaciones Telemáticas Manual del integrador

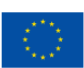

Cofinanciado por la Unión Europea

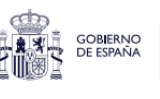

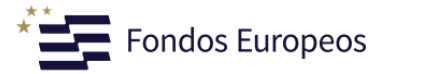

Página 13 de 32

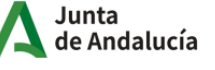

### *AGENCIA DIGITAL DE ANDALUCÍA*

Dirección General de Estrategia Digital

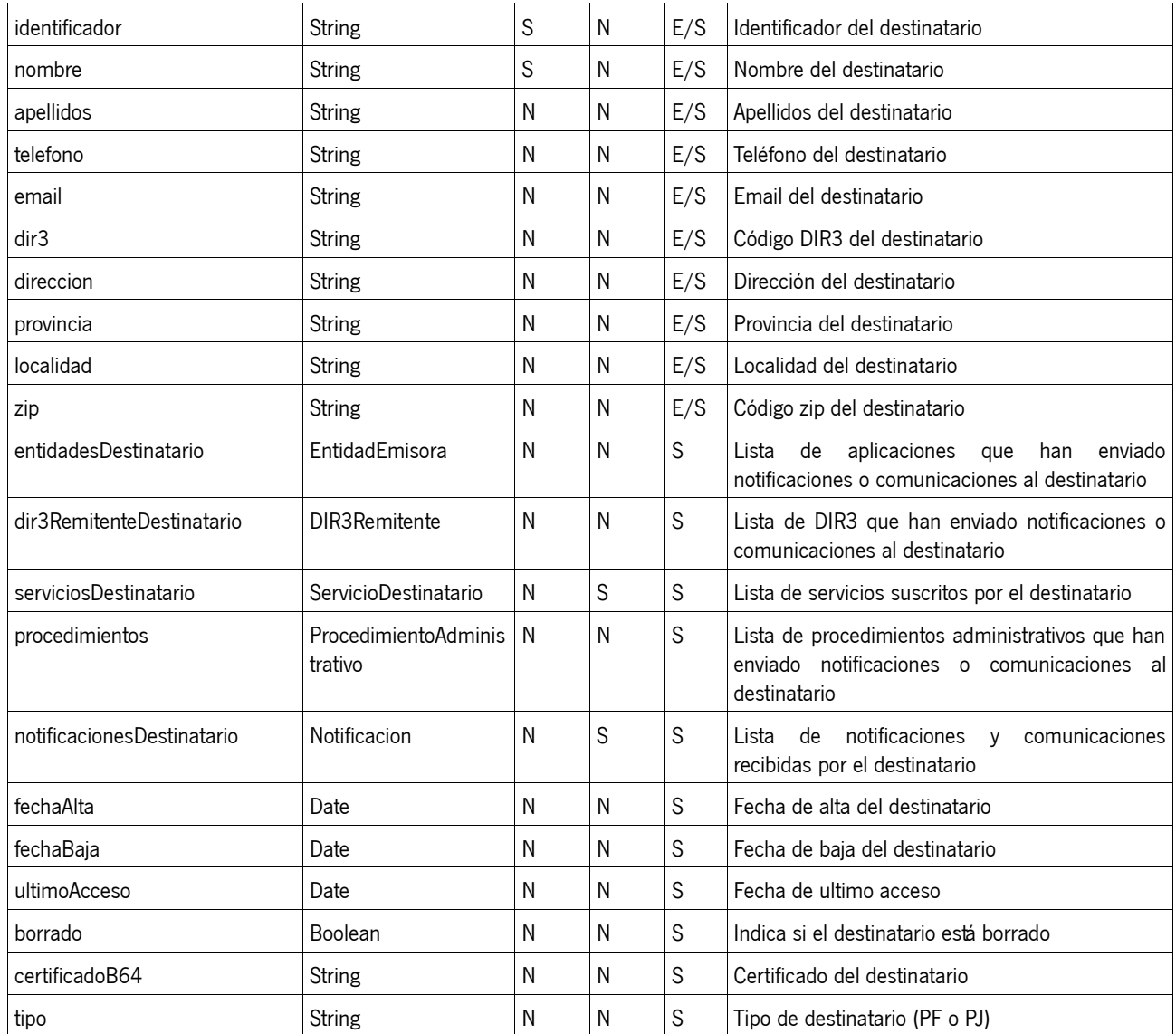

### <span id="page-13-0"></span>**5.1.5. Titular**

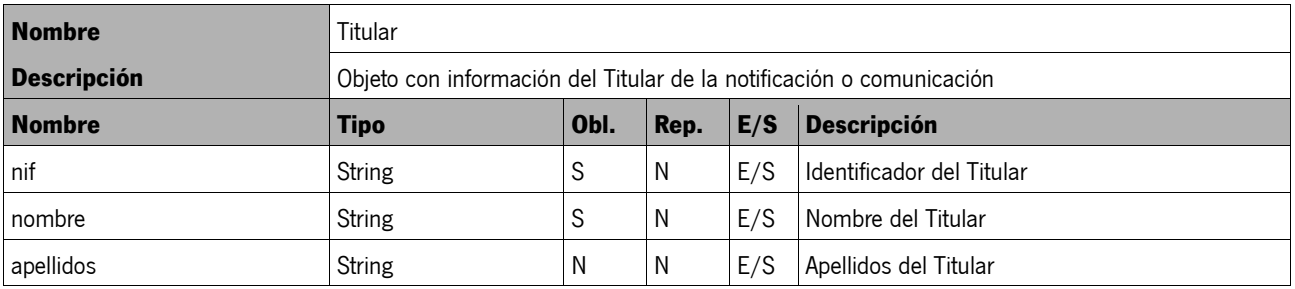

## <span id="page-13-1"></span>**5.1.6. Documento**

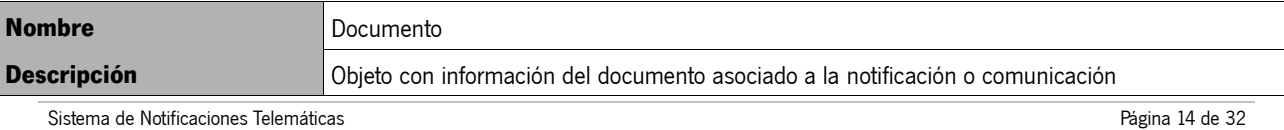

Sistema de Notificaciones Telemáticas Manual del integrador

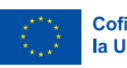

**Cofinanciado por** la Unión Europea

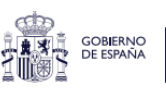

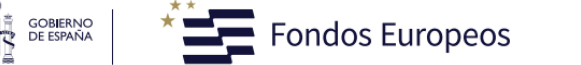

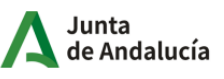

### *AGENCIA DIGITAL DE ANDALUCÍA*

Dirección General de Estrategia Digital

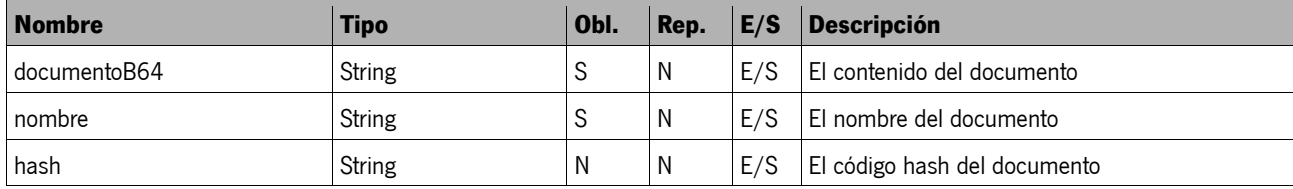

### <span id="page-14-0"></span>**5.1.7. InformeNotificacion**

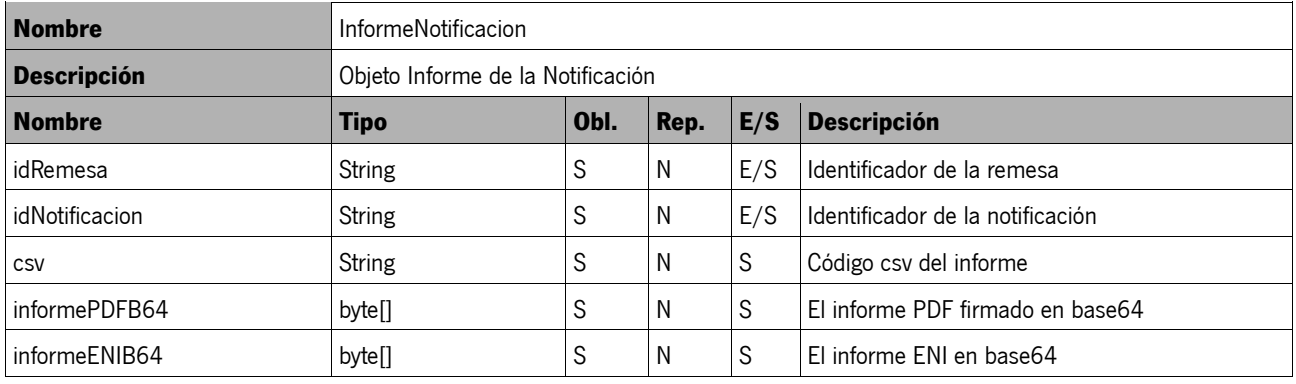

### <span id="page-14-1"></span>**5.1.8. Aviso**

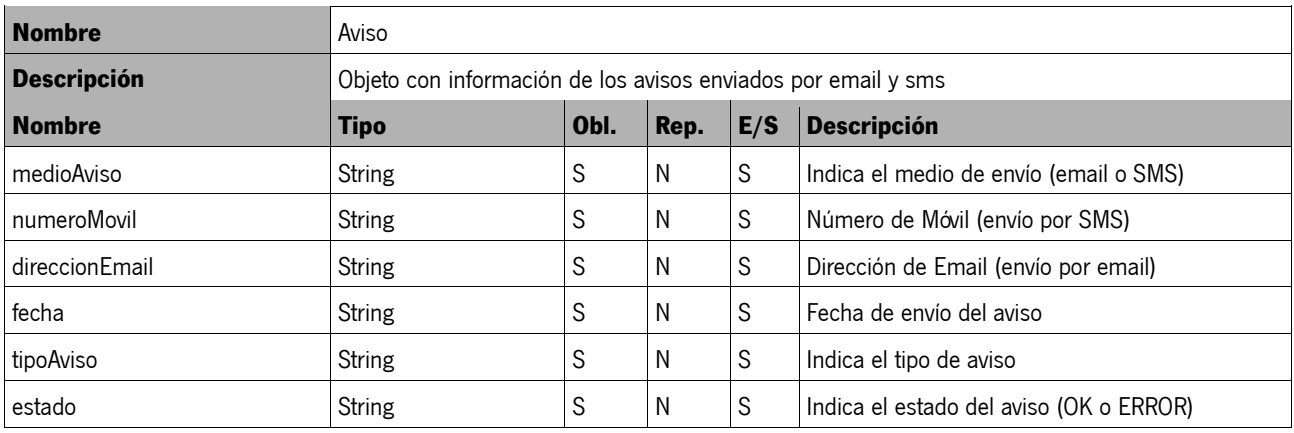

### <span id="page-14-2"></span>**5.1.9. ServicioDestinatario**

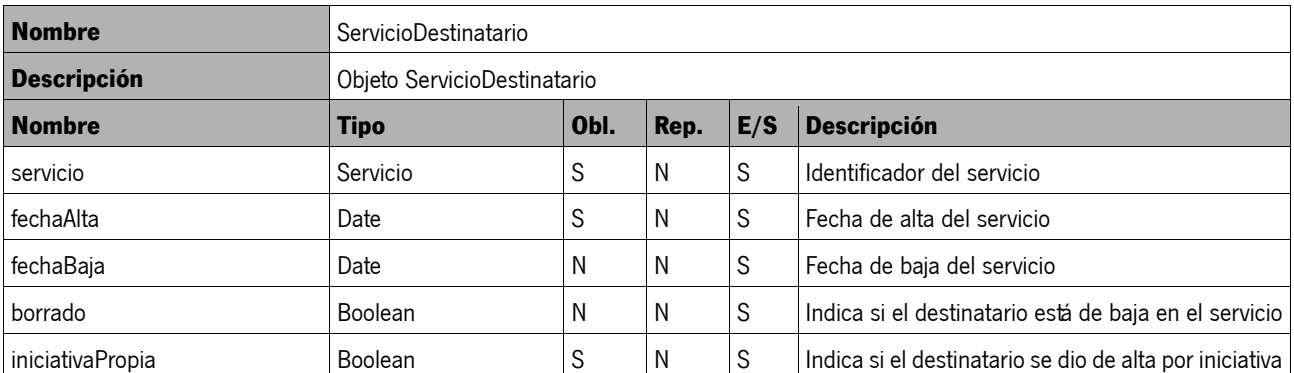

Sistema de Notificaciones Telemáticas Manual del integrador

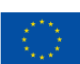

Cofinanciado por la Unión Europea

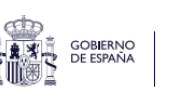

 $\overbrace{\phantom{xxxxx}}^{\overbrace{\phantom{xxxxx}}^{\overbrace{\phantom{xxxxx}}}}$  Fondos Europeos

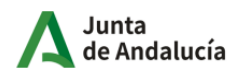

Página 15 de 32

## *AGENCIA DIGITAL DE ANDALUCÍA*

Dirección General de Estrategia Digital

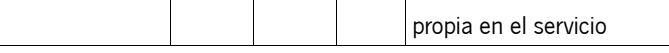

### <span id="page-15-0"></span>**5.1.10. EntidadEmisora**

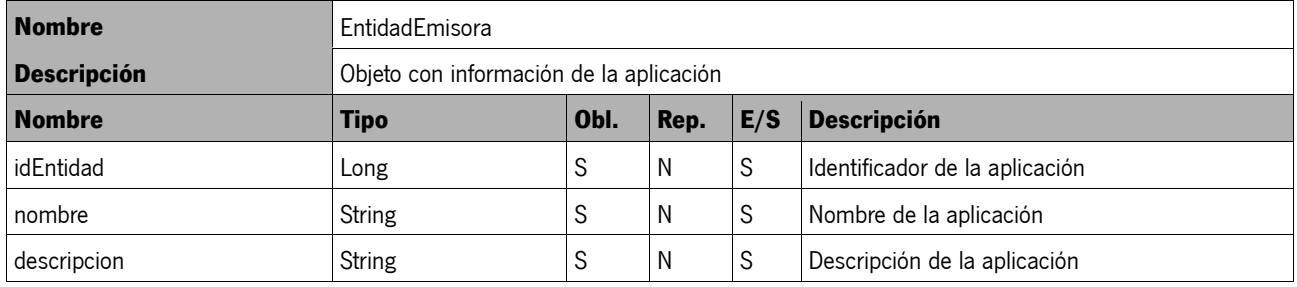

### <span id="page-15-1"></span>**5.1.11. Servicio**

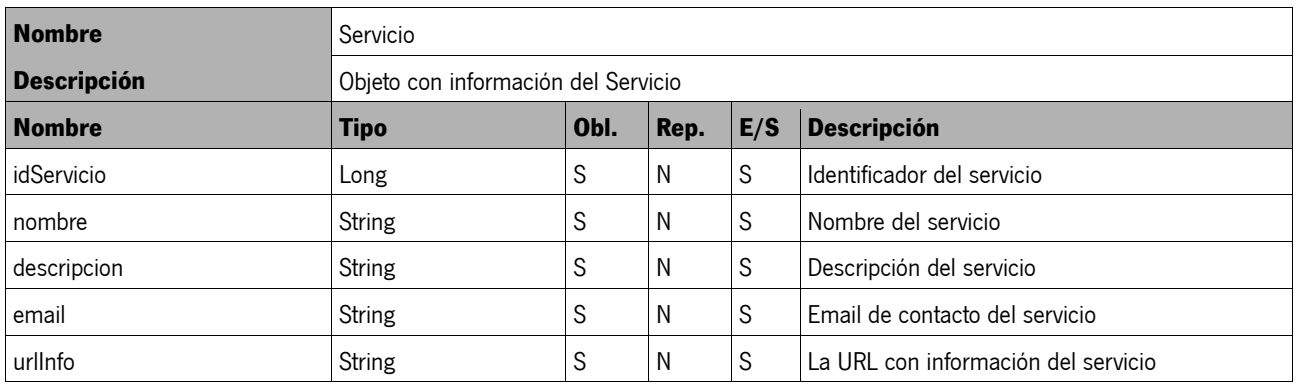

### <span id="page-15-2"></span>**5.1.12. ProcedimientoAdministrativo**

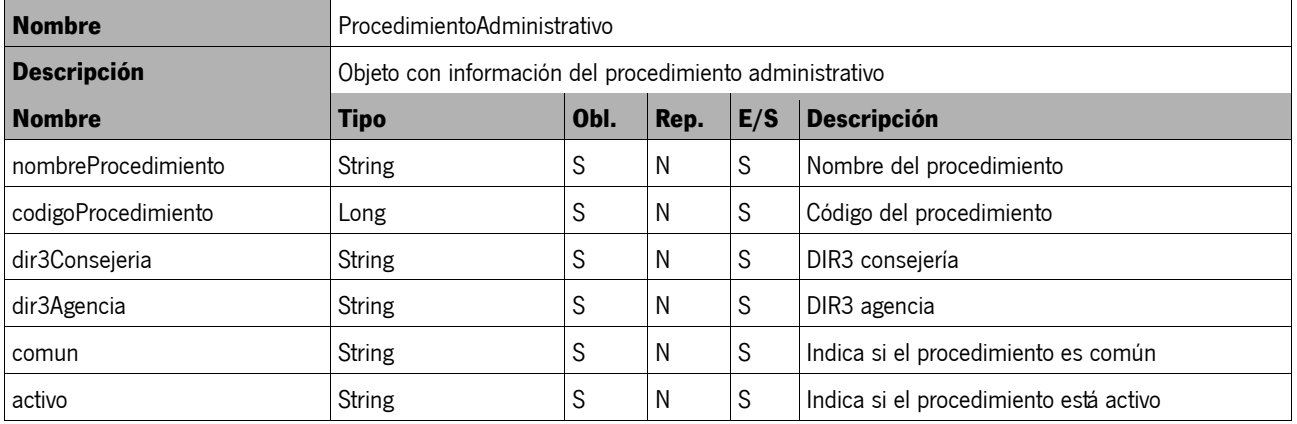

## <span id="page-15-3"></span>**5.1.13. Estado**

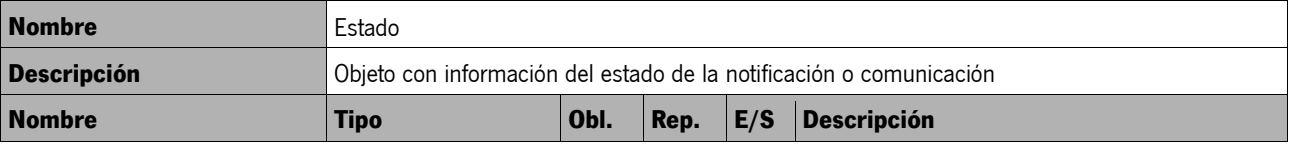

Sistema de Notificaciones Telemáticas Manual del integrador

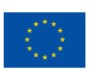

Cofinanciado por la Unión Europea

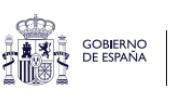

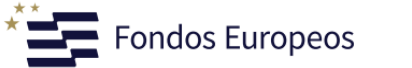

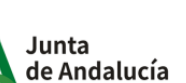

Página 16 de 32

### *AGENCIA DIGITAL DE ANDALUCÍA*

Dirección General de Estrategia Digital

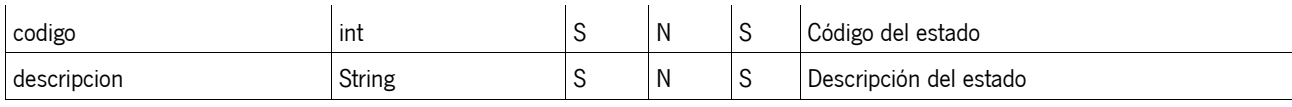

#### <span id="page-16-0"></span>**5.1.14. PeticiónConsultaRemesa**

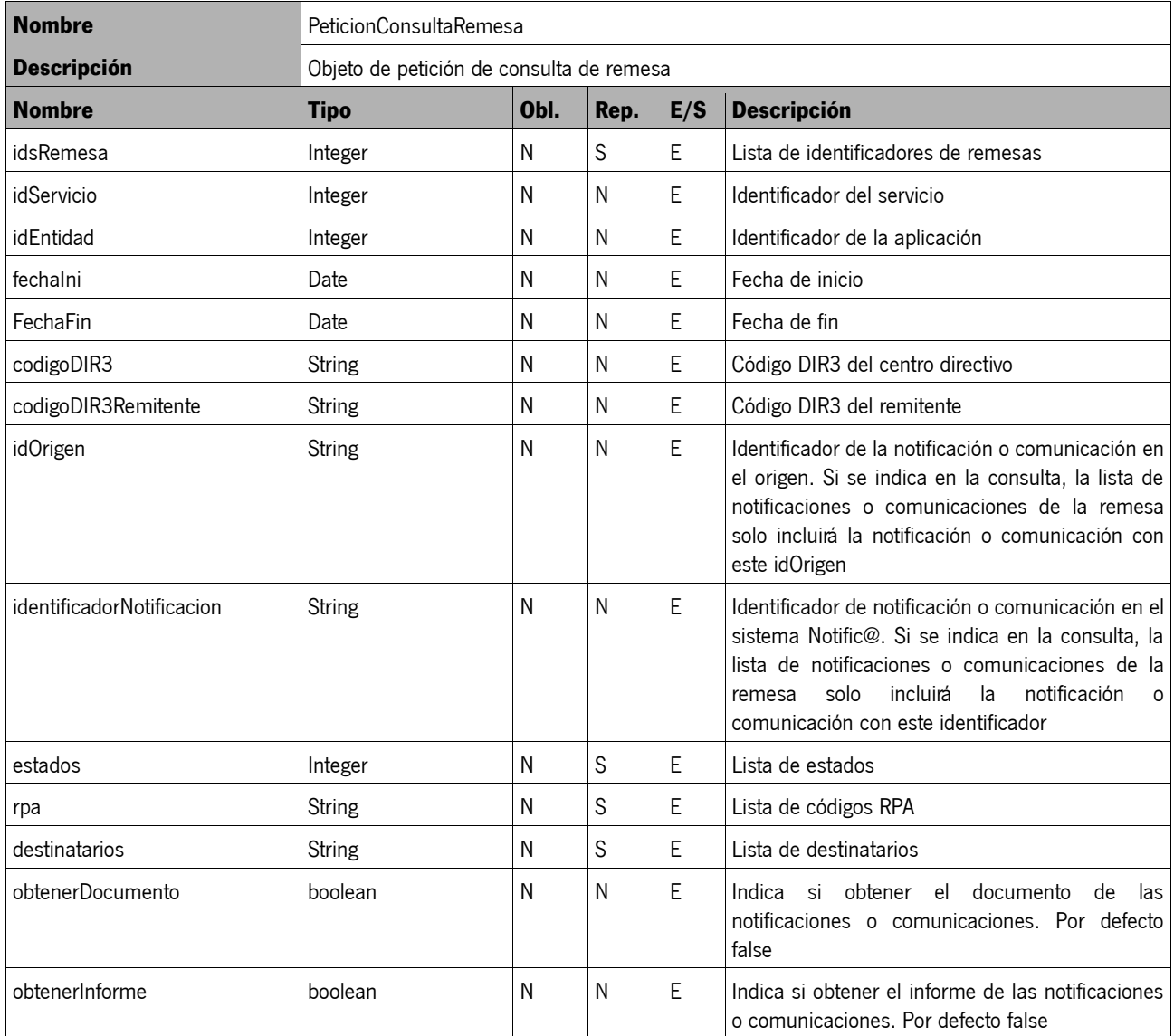

#### <span id="page-16-1"></span>**5.1.15. RespuestaConsultaRemesa**

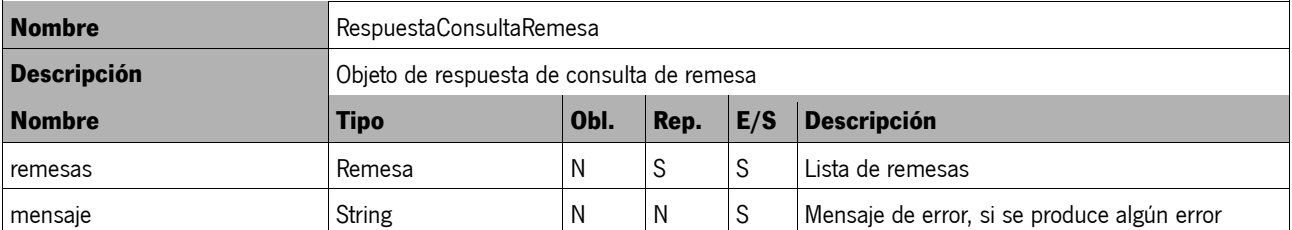

Sistema de Notificaciones Telemáticas Manual del integrador

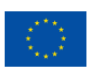

Cofinanciado por la Unión Europea

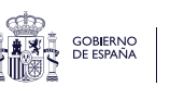

 $\overbrace{ }^{\star\atop \leftarrow}$  Fondos Europeos

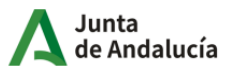

Página 17 de 32

*AGENCIA DIGITAL DE ANDALUCÍA* Dirección General de Estrategia Digital

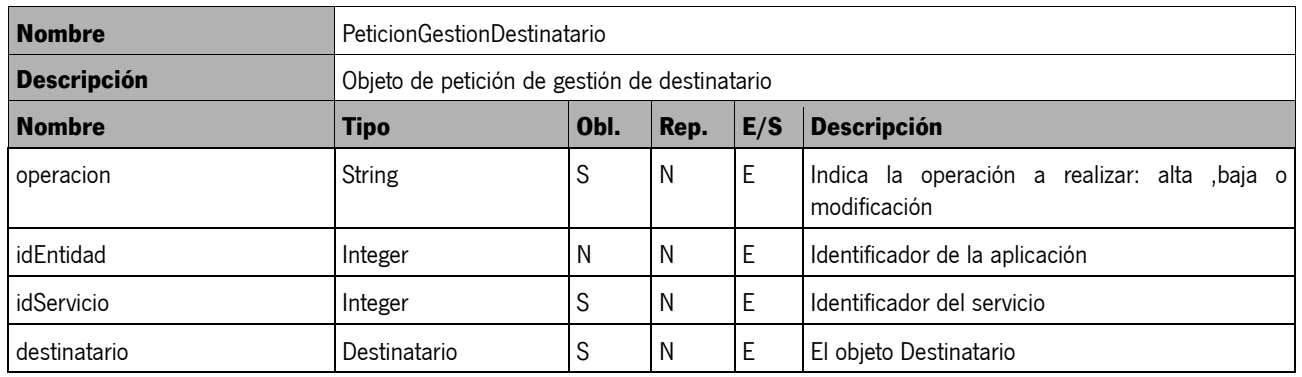

### <span id="page-17-0"></span>**5.1.16. PeticionGestionDestinatario**

### <span id="page-17-1"></span>**5.1.17. RespuestaGestionDestinatario**

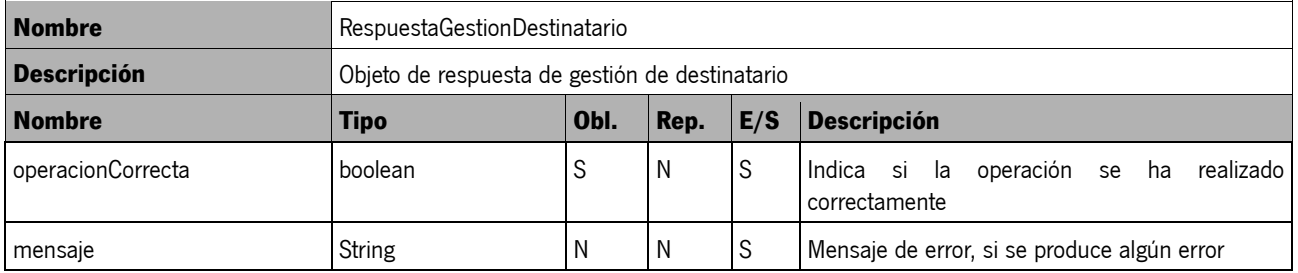

### <span id="page-17-2"></span>**5.1.18. PeticionConsultaDestinatario**

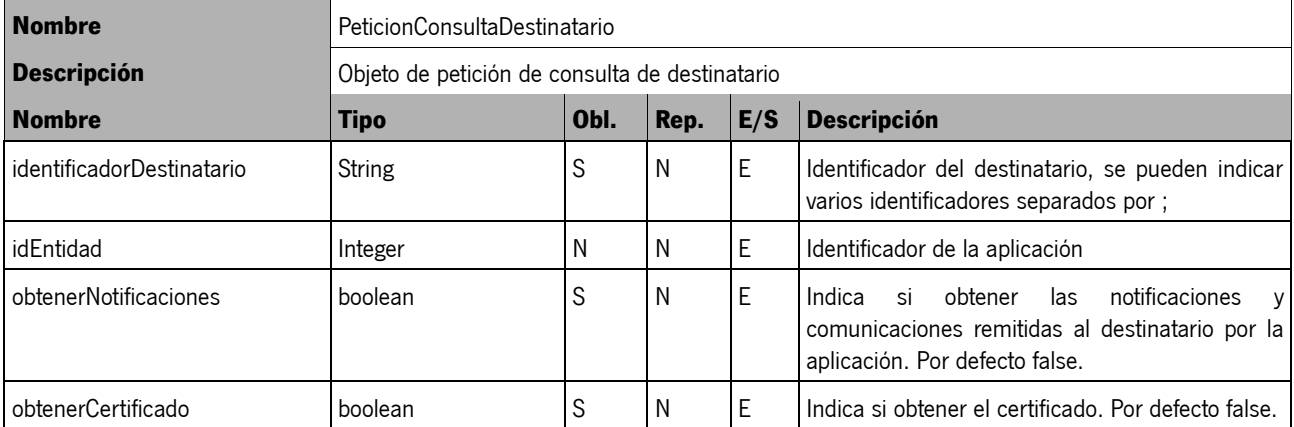

### <span id="page-17-3"></span>**5.1.19. RespuestaConsultaDestinatario**

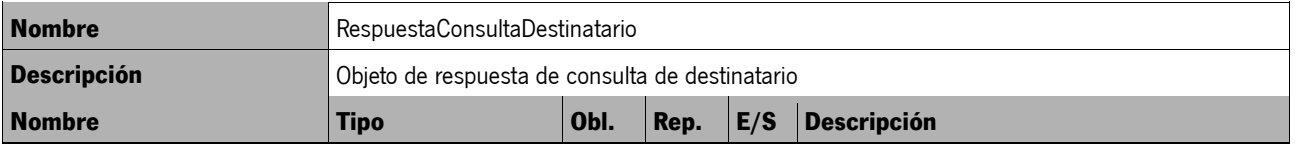

Sistema de Notificaciones Telemáticas Manual del integrador

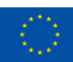

Cofinanciado por la Unión Europea

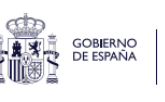

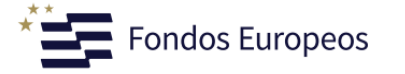

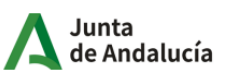

Página 18 de 32

### *AGENCIA DIGITAL DE ANDALUCÍA*

Dirección General de Estrategia Digital

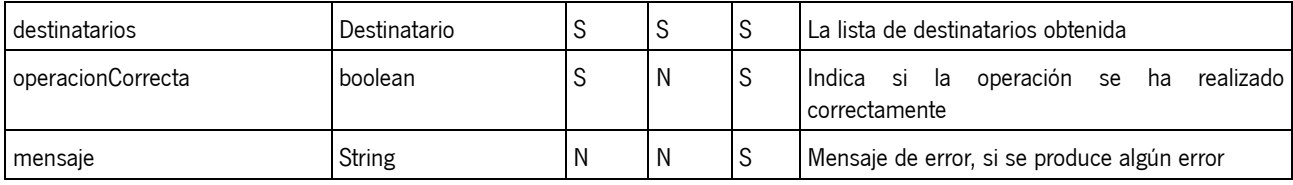

## <span id="page-18-0"></span>**5.1.20. PeticionConsultaServicio**

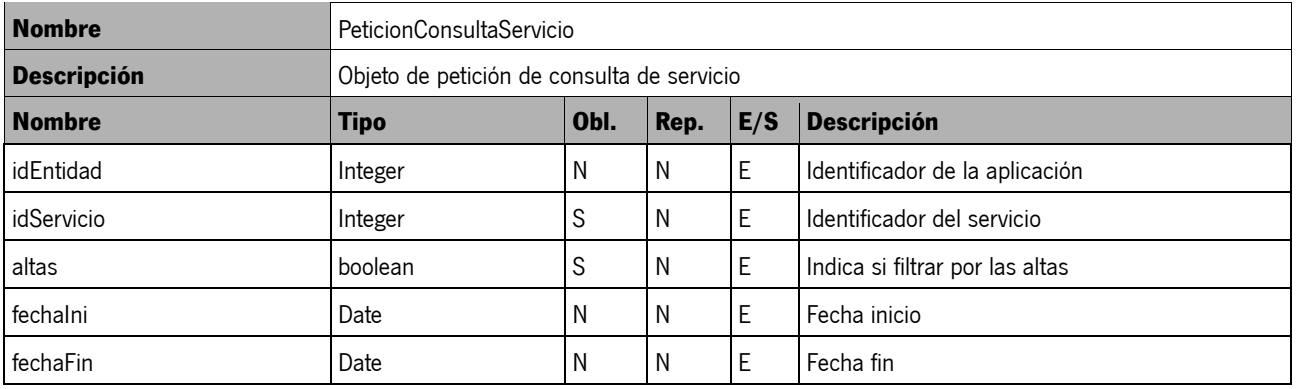

## <span id="page-18-1"></span>**5.1.21. RespuestaConsultaServicio**

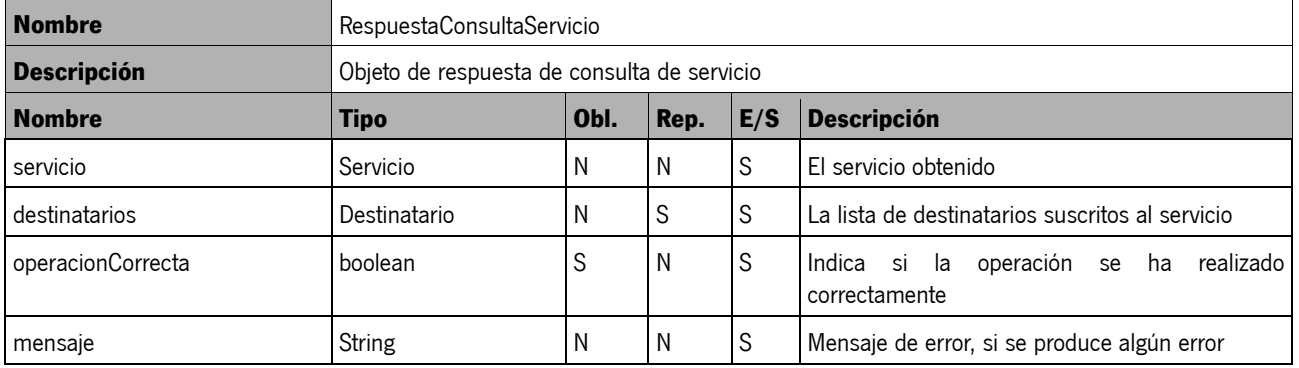

### <span id="page-18-2"></span>**5.1.22. DIR3Remitente**

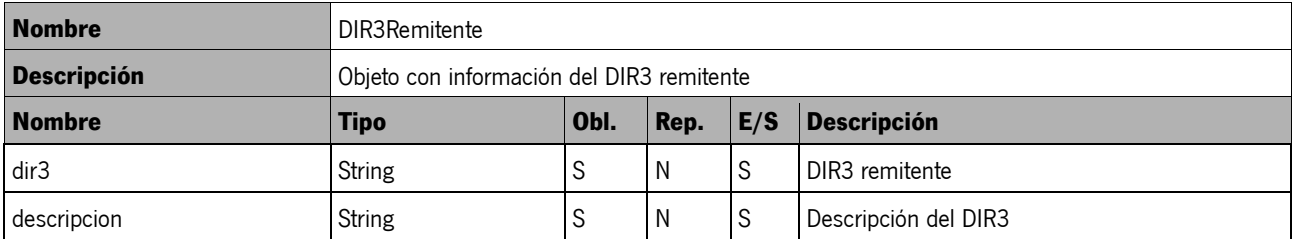

## <span id="page-18-3"></span>**6. EJEMPLOS**

Sistema de Notificaciones Telemáticas Manual del integrador

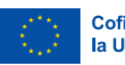

Cofinanciado por la Unión Europea

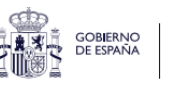

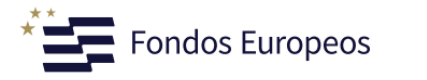

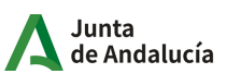

Página 19 de 32

#### *AGENCIA DIGITAL DE ANDALUCÍA*

Dirección General de Estrategia Digital

### <span id="page-19-0"></span>**6.1. Envío de remesa**

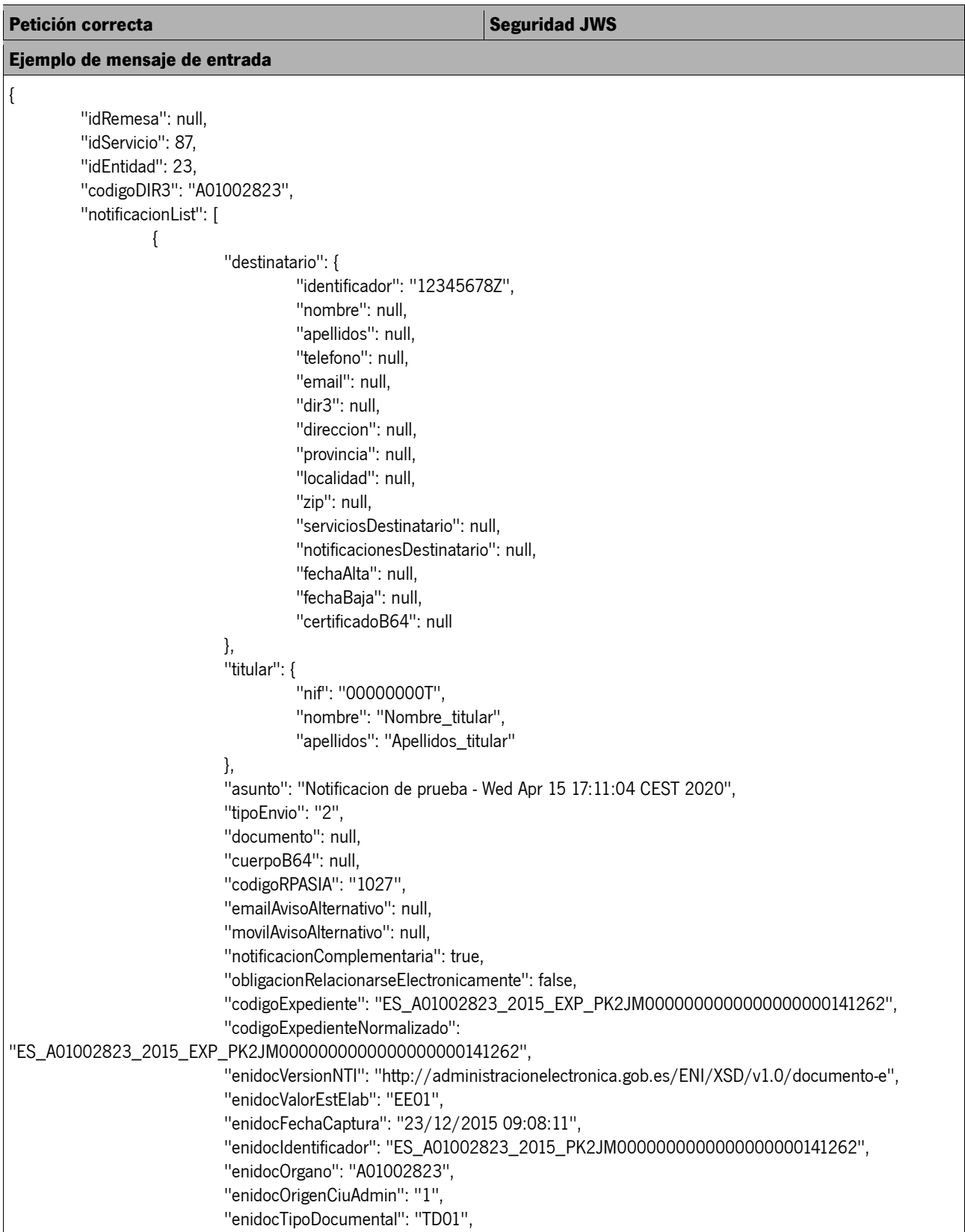

Sistema de Notificaciones Telemáticas Manual del integrador

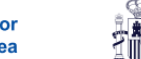

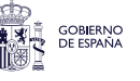

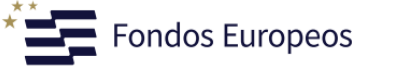

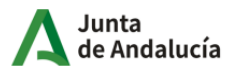

Página 20 de 32

*AGENCIA DIGITAL DE ANDALUCÍA*

Dirección General de Estrategia Digital

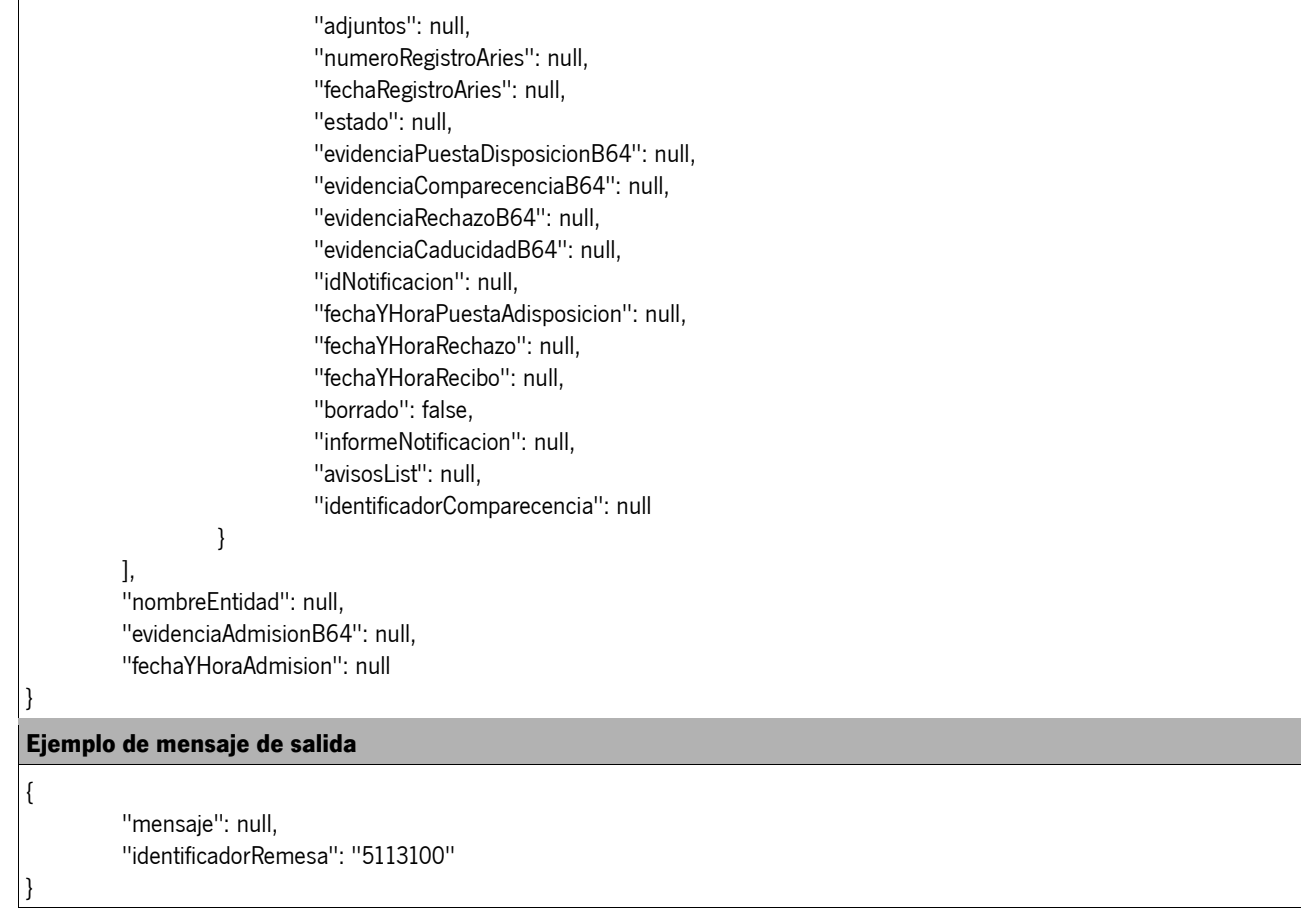

#### <span id="page-20-0"></span>**6.2. Consulta de remesa**

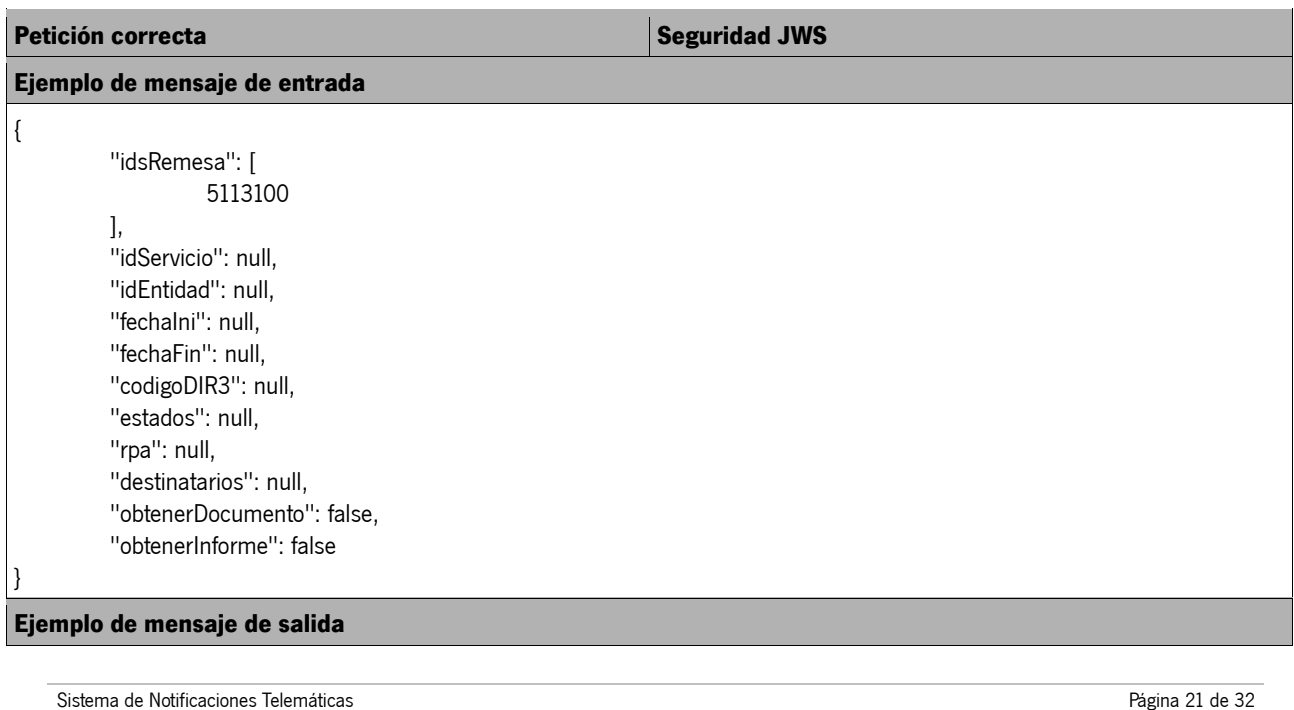

Sistema de Notificaciones Telemáticas Manual del integrador

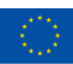

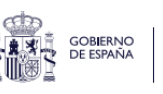

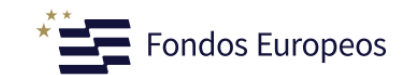

Junta de Andalucía

## *AGENCIA DIGITAL DE ANDALUCÍA*

Dirección General de Estrategia Digital

{ "remesas": [ { "idRemesa": 5113100, "idServicio": 87, "idEntidad": 23, "codigoDIR3": "A01002823", "notificacionList": [ { "destinatario": { "identificador": "12345678Z", "nombre": "NOMBRE PRUEBA", "apellidos": "APELLIDOS PRUEBA", "telefono": "666666666", "email": "email.abonado@juntadeandalucia.es", "dir3": null, "direccion": "C/ Juan Antonio de Vizarrón", "provincia": "Sevilla", "localidad": "SEVILLA", "zip": "41092", "serviciosDestinatario": null, "notificacionesDestinatario": null, "fechaAlta": null, "fechaBaja": null, "certificadoB64": null }, "titular": { "nif": "00000000T", "nombre": "NOMBRE\_TITULAR", "apellidos": "APELLIDOS\_TITULAR" }, "asunto": "Notificacion de prueba - Wed Apr 15 17:11:04 CEST 2020", "tipoEnvio": "2", "documento": null, "cuerpoB64": null, "codigoRPASIA": "1027", "emailAvisoAlternativo": null, "movilAvisoAlternativo": null, "notificacionComplementaria": true, "obligacionRelacionarseElectronicamente": false, "codigoExpediente": "ES\_A01002823\_2015\_EXP\_PK2JM0000000000000000000141262", "codigoExpedienteNormalizado": "ES\_A01002823\_2015\_EXP\_PK2JM0000000000000000000141262", "enidocVersionNTI": "http://administracionelectronica.gob.es/ENI/XSD/v1.0/documento-e", "enidocValorEstElab": "EE01", "enidocFechaCaptura": "23/12/2015 09:08:11", "enidocIdentificador": "ES\_A01002823\_2015\_PK2JM0000000000000000000141262", "enidocOrgano": "A01002823", "enidocOrigenCiuAdmin": "1", "enidocTipoDocumental": "TD01",

Sistema de Notificaciones Telemáticas Manual del integrador

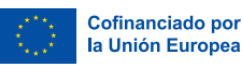

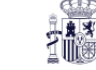

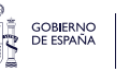

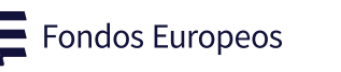

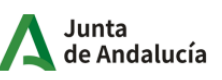

Página 22 de 32

#### **JUNTA DE ANDALUCIA** *AGENCIA DIGITAL DE ANDALUCÍA* Dirección General de Estrategia Digital "adjuntos": null, "numeroRegistroAries": "202099900030058", "fechaRegistroAries": "15/04/2020 17:11:19", "estado": "0", "evidenciaPuestaDisposicionB64": "rO0ABXNyACRvcmcuamJ...wvQUZJUk1BPk/G3B94", "evidenciaComparecenciaB64": null, "evidenciaRechazoB64": null, "evidenciaCaducidadB64": null, "idNotificacion": "6463950", "fechaYHoraPuestaAdisposicion": 1586963478000, "fechaYHoraRechazo": null, "fechaYHoraRecibo": null, "borrado": false, "informeNotificacion": null, "avisosList": [], "identificadorComparecencia": null } ], "nombreEntidad": "ENTIDAD DE PRUEBAS", "evidenciaAdmisionB64": "PD94bWwgdmVyc2lvbj0iMS4w...R1cmU+PC9BRklSTUE+", "fechaYHoraAdmision": 1586963476000 } ], "mensaje": null }

## <span id="page-22-0"></span>**6.3. Alta de destinatario**

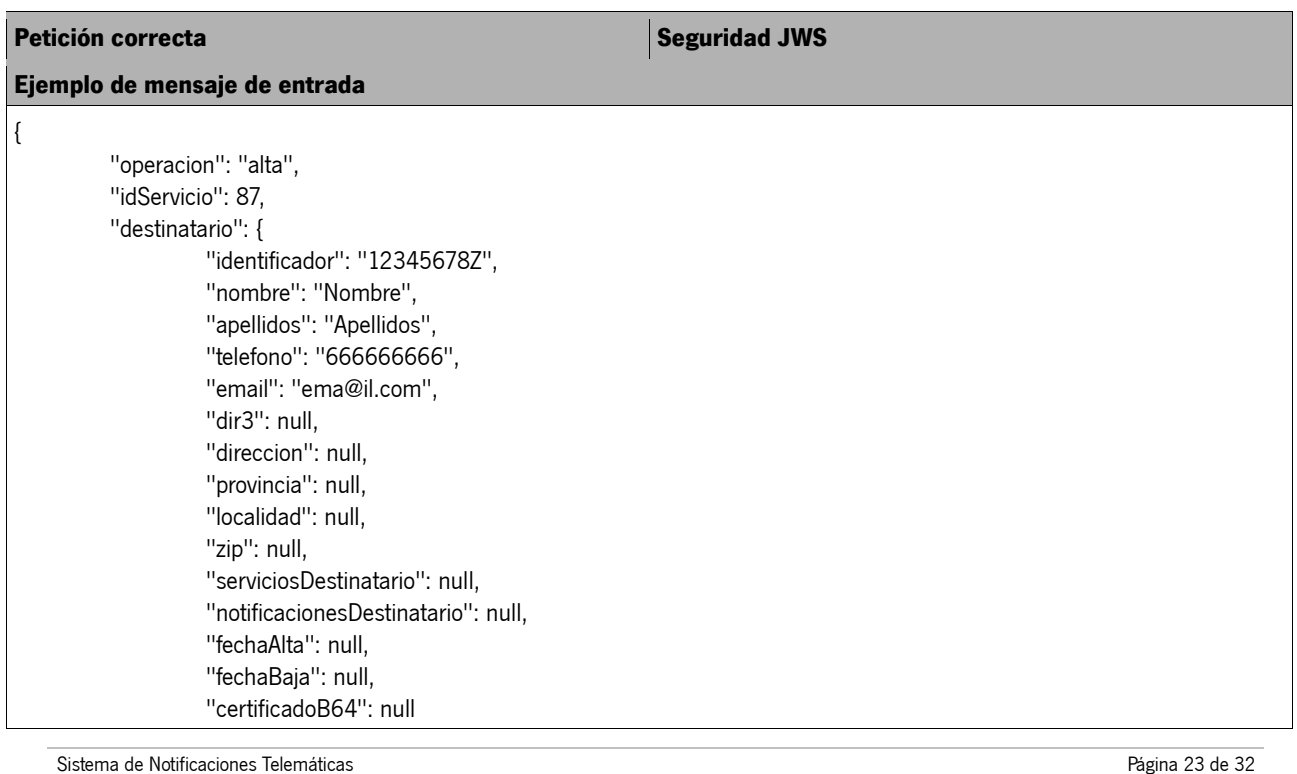

Sistema de Notificaciones Telemáticas Manual del integrador

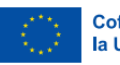

**Cofinanciado por** la Unión Europea

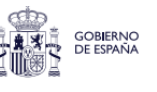

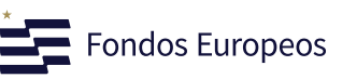

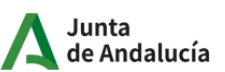

## *AGENCIA DIGITAL DE ANDALUCÍA*

Dirección General de Estrategia Digital

### **Ejemplo de mensaje de salida**

}

{

}

"operacionCorrecta": true,

"mensaje": "Destinatario dado de alta correctamente."

## <span id="page-23-0"></span>**6.4. Consulta de destinatario**

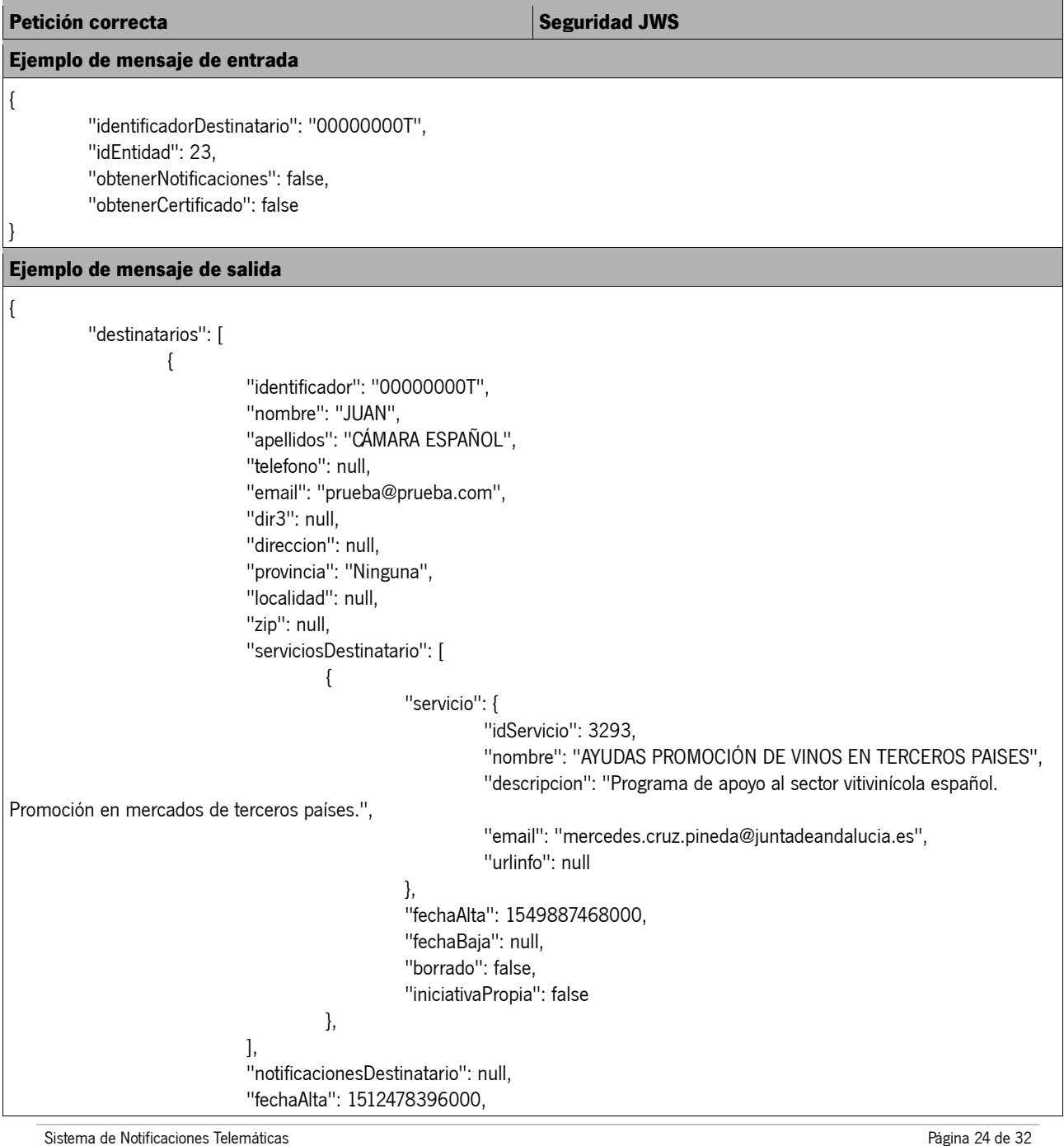

 $\overbrace{ }$  Fondos Europeos

Junta de Andalucía

GOBIERNO<br>DE ESPAÑA

Sistema de Notificaciones Telemáticas Manual del integrador

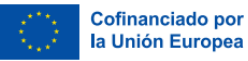

## *AGENCIA DIGITAL DE ANDALUCÍA*

Dirección General de Estrategia Digital

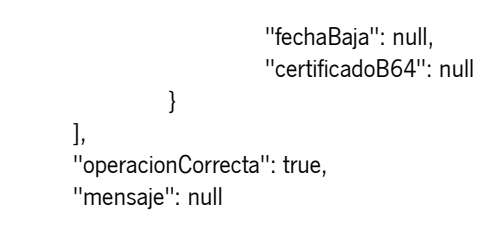

## <span id="page-24-0"></span>**6.5. Consulta de servicio**

}

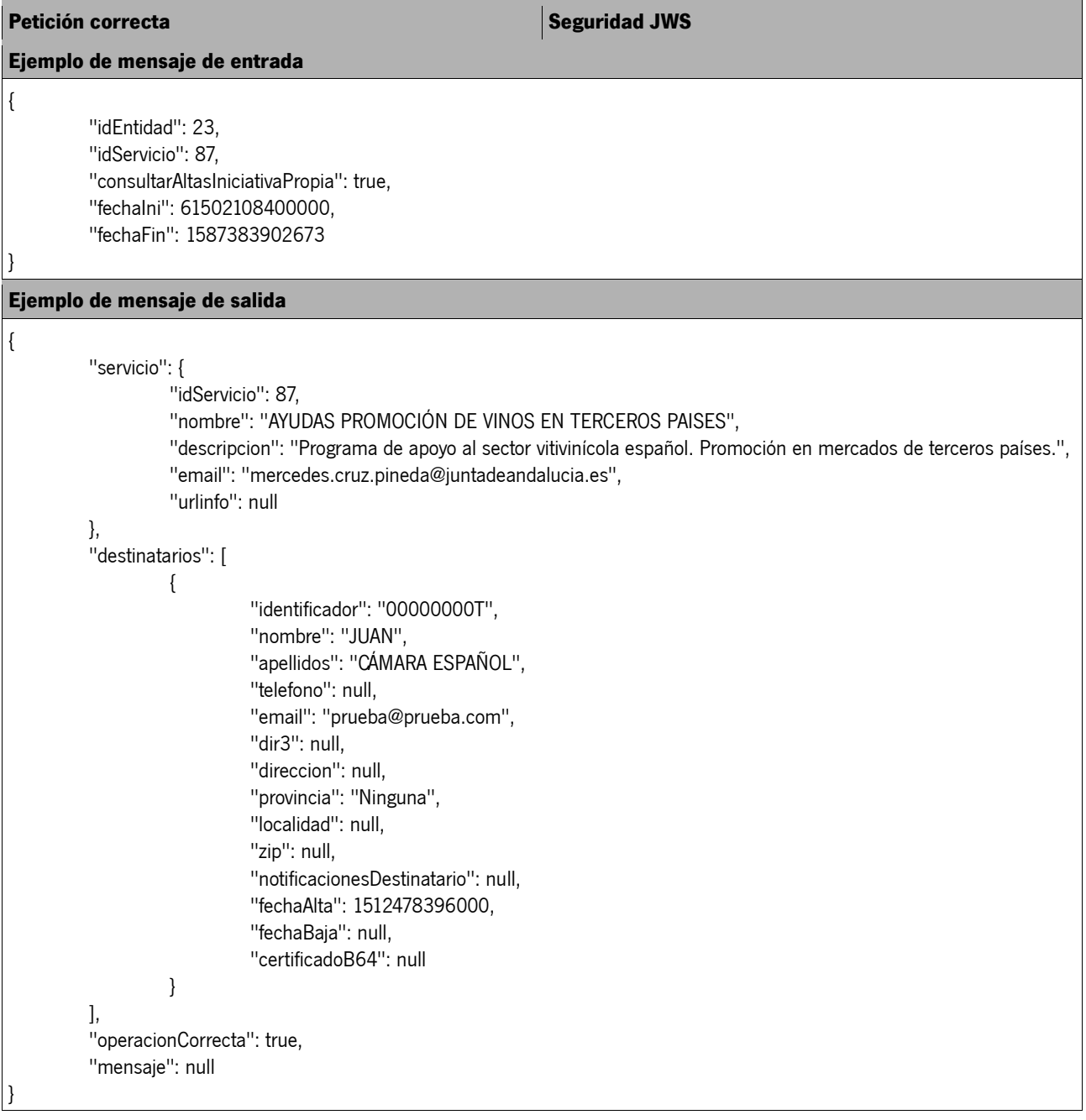

Sistema de Notificaciones Telemáticas Manual del integrador

![](_page_24_Picture_7.jpeg)

![](_page_24_Picture_9.jpeg)

![](_page_24_Picture_10.jpeg)

![](_page_24_Picture_11.jpeg)

Página 25 de 32

*AGENCIA DIGITAL DE ANDALUCÍA* Dirección General de Estrategia Digital

### <span id="page-25-0"></span>**7. ANEXO I: Tipos de buzones de Notific@**

<span id="page-25-1"></span>El sistema Notific@ define los siguientes tipos de buzones para cada usuario:

#### **7.1. Persona física**

En este buzón se depositarán las notificaciones que un usuario de Notific@ reciba como "persona física". El acceso a este buzón requiere que el usuario se identifique como persona física (certificado de persona física, certificado de empleado público, identificación mediante el sistema [Cl@ve](mailto:Cl@ve) o Asistencia a los no obligados mediante el sistema Asiste).

Este buzón se identifica con el DNI/NIE del destinatario.

### <span id="page-25-2"></span>**7.2. Persona jurídica**

En este buzón se depositarán las notificaciones que un usuario de Notific@ reciba como "persona jurídica". El acceso a este buzón requiere que el usuario se identifique como representante del NIF de la entidad jurídica que ha recibido la notificación/comunicación (certificado de persona física representante de una persona jurídica). En este caso, cualquier persona que disponga de un certificado de representación podrá acceder a las notificaciones remitidas a la entidad jurídica representada.

Este buzón se identifica con el NIF de la entidad jurídica representada.

#### <span id="page-25-3"></span>**8. ANEXO II: Aplicaciones, certificados y DIR3**

El objetivo del sistema es independizar las aplicaciones del organismo a la que pertenecen, así como proveer de una mayor granularidad en el proceso de remisión de notificaciones.

En versiones anteriores del sistema, cada vez que una entidad emisora cambiaba de denominación o DIR3 era necesario que se solicitara el alta de la nueva entidad emisora y la baja de la antigua entidad, incluyendo la migración de sus servicios y certificados. Si no se realizaba este proceso de alta/baja de entidad, las notificaciones se seguían emitiendo bajo la antigua entidad emisora. Este proceso de actualización era tedioso y además hacía necesario disponer de un certificado por cada una las entidades (uno para la entidad nueva y otro para la antigua) si las integraciones necesitaban seguir consultando las notificaciones de la entidad antigua.

Además, el uso de Entidades Emisoras como entidad básica de remisión de notificaciones dificultaba la operación de aplicaciones informáticas que son compartidas por más de una Consejería, no pudiendo distinguir entre las diferentes aplicaciones que se integran con Notific@.

Con la sustitución de las entidades emisoras por aplicaciones se simplifica todo el proceso, no siendo necesario el alta/baja de las entidades emisoras cada vez que se produzca un cambio de denominación o DIR3. Las aplicaciones tendrán asociados un listado de DIR3 y obtendrán la denominación automáticamente, sin ser necesaria su actualización manual. Además, las aplicaciones tendrán un conjunto de certificados, y cada certificado solo podrá pertenecer a una aplicación.

En la nueva versión del sistema, la entidad básica de integración con Notific@ es la aplicación. Las aplicaciones tendrán un conjunto de certificados, y cada certificado solo podrá pertenecer a una aplicación. Por otro lado, las aplicaciones se relacionarán con un conjunto de DIR3. La relación con los DIR3 tendrá un atributo que indicará si está o no activo. Sólo pueden remitirse notificaciones de DIR3 activos. El objetivo es limitar las búsquedas en el proceso de envío de notificaciones.

Sistema de Notificaciones Telemáticas Manual del integrador

![](_page_25_Picture_17.jpeg)

**Cofinanciado por** la Unión Europea

![](_page_25_Picture_19.jpeg)

![](_page_25_Picture_20.jpeg)

Junta de Andalucía

Página 26 de 32

*AGENCIA DIGITAL DE ANDALUCÍA* Dirección General de Estrategia Digital

#### <span id="page-26-0"></span>**9. ANEXO III: Remitente de la notificación o comunicación**

A la hora de calcular el organismo remitente de la notificación o comunicación, Notific@ comprobará los datos contenidos en la remesa y en la notificación/comunicación y seguirá la siguiente lógica para calcularlo:

- 1. Si el RPS no es común:
	- a. Primero se obtiene la coincidencia entre los DIR3 asociados al RPS y la lista de DIR3 activos de la aplicación.
	- b. Segundo se comprueba que alguno de los DIR3 activos de la aplicación y coincidentes con el RPS sea padre del DIR3 del centro directivo. Los DIR3 pertenecientes a la jerarquía del DIR3 del centro directivo, se obtienen ordenados de menor a mayor nivel y se selecciona el primero que coincida con el de la aplicación, ya sea nivel 2 (Consejería) o nivel 3 (Agencia). Por lo tanto, en caso de que la aplicación tenga los 2 asociados (Consejería y Agencia), se cogerá el de nivel más bajo (Agencia). Si el organismo quiere utilizar uno diferente, debe especificarlo al enviar la remesa en el campo "DIR3 remitente".
- 2. Si el RPS es común:
	- a. Se comprueba que el DIR3 remitente sea padre del DIR3 del centro directivo y que esté asociado a la aplicación, pero sin comprobar que el DIR3 remitente esté asociado al RPS previamente. Es decir, de entre todos los padres del centro directivo, se selecciona el que esté asociado a la aplicación. Como los DIR3 pertenecientes a la jerarquía del dentro directivo se obtienen ordenados de menor a mayor nivel, se cogerá el que sea de nivel más bajo. Si el organismo quiere utilizar uno diferente, debe especificarlo al enviar la remesa en el campo "DIR3 remitente".

#### <span id="page-26-1"></span>**10.ANEXO IV: Identificación de los usuarios de Notific@**

Es muy importante determinar el identificador adecuado del destinatario de las notificaciones, pues el identificador utilizado determinará el buzón al que se dirigirán las notificaciones. Los identificadores permitidos son los siguientes:

#### **DNI/NIE para personas físicas NIF para personas jurídicas**

#### <span id="page-26-2"></span>**11.ANEXO V: Reintentos de la puesta a disposición**

La versión 4 del Sistema de Notificaciones Telemáticas incluye un proceso automático de reintentos de puesta a disposición de notificaciones que no hayan podido ser puestas a disposición debido a algún problema técnico.

El período establecido para realizar los reintentos de puesta a disposición es de 24 horas desde la admisión de una remesa. Una vez pasado este plazo sin haber podido procesar la remesa, ésta quedará en un estado de error, debiendo el remitente volver a remitir la remesa si lo considera conveniente.

El proceso de puesta a disposición de las notificaciones es por tanto una tarea asíncrona que puede demorarse un máximo de 24 horas.

Las notificaciones admitidas que no hayan podido ponerse a disposición por un fallo técnico quedarán en un estado provisional erróneo. Un proceso automático, que se ejecuta periódicamente cada 10 minutos, se encargará de recuperar las notificaciones que se encuentren en este estado erróneo, y que hayan sido enviadas en las 24 horas anteriores a la ejecución del proceso. Este proceso reintentará la puesta a disposición de las notificaciones.

En el caso de que los problemas técnicos se hubieran solventado, la notificación quedará a disposición del destinatario.

![](_page_26_Picture_18.jpeg)

![](_page_26_Picture_19.jpeg)

Sistema de Notificaciones Telemáticas

![](_page_26_Picture_20.jpeg)

![](_page_26_Picture_21.jpeg)

![](_page_26_Picture_22.jpeg)

![](_page_26_Picture_23.jpeg)

Página 27 de 32

*AGENCIA DIGITAL DE ANDALUCÍA* Dirección General de Estrategia Digital

En el caso de que estos problemas persistieran, se mantendrá en ese estado de error provisional en espera de un nuevo reintento.

Una vez transcurridas las 24 desde su envío, en el caso de que no hubiera sido posible ponerla a disposición, la notificación quedará en un estado final erróneo, indicando de esta manera que la notificación no pudo ser puesta a disposición del destinatario.

#### <span id="page-27-0"></span>**12.ANEXO VI: Estados de una notificación**

A continuación, se listan los diferentes estados en los que se puede encontrar una notificación:

![](_page_27_Picture_172.jpeg)

#### <span id="page-27-1"></span>**13.ANEXO VII: Flujo de envío de remesa por RPS**

Tras la adaptación del sistema al Decreto 622/2019 de 27 de diciembre, de administración electrónica, simplificación de procedimientos y racionalización organizativa de la Junta de Andalucía, el código de procedimiento RPS (Registro de Procedimientos y Servicios de la Junta de Andalucía) se convierte en la unidad básica de notificación. De esta forma se simplifica el proceso de envío de remesa, eliminando el uso del servicio y la necesidad de suscribir al destinatario a un servicio previamente.

Este mecanismo de envío de notificaciones asocia cada remesa de notificaciones a un código de procedimiento dado de alta en el Registro de Procedimientos y Servicios (RPS). Por tanto, todas las notificaciones contenidas en una remesa comparten el mismo código RPS.

Para poder enviar notificaciones a un RPS, éste debe estar identificado como procedimiento horizontal en RPS (a través del campo COMÚN) o el código DIR3 del Organismo o ente instrumental definido en el RPS para ese procedimiento debe estar asociado a la entidad emisora que envía la remesa.

Se mantiene la retrocompatibilidad con el flujo de funcionamiento anterior únicamente con motivos de compatibilidad. La compatibilidad permite mantener la funcionalidad actual y la anterior, siendo el sistema que se integre con los servicios REST v4 del Sistema de Notificaciones Telemáticas de la Junta de Andalucía quien decida si realizar el envío de remesa por el flujo anterior (servicios) o por el actual (códigos de procedimientos RPS).

Por tanto, una remesa puede estar asociada a un código RPS (que será común para todas las notificaciones que componen la remesa) o a un servicio (obsoleto), pero no puede especificar ambos valores. Si se especifican ambos valores (procedimiento y servicio), la

Sistema de Notificaciones Telemáticas Manual del integrador

![](_page_27_Picture_14.jpeg)

**Cofinanciado por** la Unión Europea

![](_page_27_Picture_16.jpeg)

![](_page_27_Picture_17.jpeg)

![](_page_27_Picture_18.jpeg)

Página 28 de 32

*AGENCIA DIGITAL DE ANDALUCÍA* Dirección General de Estrategia Digital

notificación no será admitida por el sistema.

#### <span id="page-28-0"></span>**13.1. Consideraciones sobre el envío de remesas**

Durante el envío de una remesa, se deben tener en cuenta los siguientes requisitos:

1. Debe especificarse un servicio (obsoleto y no recomendado) o un código de procedimiento (RPS) a nivel de Remesa, pero nunca los dos a la vez. En caso de hacerlo, el servicio devolverá un error y la remesa no será admitida.

2. Si se especifica un servicio y no un código de procedimiento a nivel de Remesa, el envío se realizará por el flujo anterior por compatibilidad. En este caso podrá seguir especificándose un código de procedimiento a nivel de Notificación (codigoRPASIA), aunque el remitente de la remesa/notificación será el servicio indicado en la Remesa.

3. Si se especifica un código de procedimiento (RPS) y no un servicio a nivel de Remesa, el envío se realizará por el nuevo flujo siendo el remitente el procedimiento indicado en la Remesa.

4. Se mantiene la propiedad "codigoRPASIA" en el objeto "Notificación" por retrocompatibilidad (flujo anterior), aunque para realizar el envío por el nuevo flujo el código de procedimiento debe especificarse a nivel de Remesa (nueva propiedad codigoRPASIA). En este caso, la propiedad "codigoRPASIA" debe mantenerse sin valor.

5. En caso de haber especificado el código de procedimiento en la Remesa, todas las notificaciones que componen dicha Remesa deberán tener el mismo código de procedimiento o todas deberán tener el código de procedimiento nulo, utilizándose el especificado en la Remesa). En caso de especificar en la Notificación un código de procedimiento diferente al de la Remesa, el servicio devolverá un error y la remesa no será admitida.

6. El código de procedimiento debe estar activo y asociado en el sistema que los gestiona (Registro de Procedimientos y Servicios de la Junta de Andalucía) a un código DIR3 que a su vez esté asociado a su Entidad Emisora en Notific@. El Sistema de Notificaciones Telemáticas de la Junta de Andalucía no gestiona los códigos RPS de los procedimientos, sólo consulta su validez en el momento de admisión de la remesa. Si el código de procedimiento está establecido como "común" en RPS, cualquier entidad emisora podrá hacer uso de dicho procedimiento.

#### <span id="page-28-1"></span>**13.2. Consideraciones sobre la consulta de remesas**

Si se ha realizado el envío por el nuevo flujo (asociadas las notificaciones de una remesa a un procedimiento RPS), la propiedad servicio de la Remesa y de sus Notificaciones será nula. Por lo tanto, no podrá consultarse remesas por el código del servicio. Podrá consultarse por otros criterios como el código de procedimiento, identificador de remesa...

#### <span id="page-28-2"></span>**13.3. Consideraciones sobre el alta y baja de usuarios (destinatarios y titulares)**

El alta de usuarios en Notific@ da acceso al sistema. Se eliminan las suscripciones a servicios.

No es posible dar de baja a un usuario. Cualquier petición de baja de un usuario a través de la API devolverá un error.

#### <span id="page-28-3"></span>**13.4. Destinatario obligado a relacionarse electrónicamente**

Sistema de Notificaciones Telemáticas Manual del integrador Página 29 de 32 Es el sistema que se integre con los servicios REST v4 de Notific@ quien deberá decidir si el destinatario de una notificación es

![](_page_28_Picture_19.jpeg)

![](_page_28_Picture_20.jpeg)

![](_page_28_Picture_21.jpeg)

![](_page_28_Picture_22.jpeg)

*AGENCIA DIGITAL DE ANDALUCÍA* Dirección General de Estrategia Digital

obligado a relacionarse electrónicamente o no.

Un destinatario es obligado si se encuentra entre los supuestos establecidos en los artículos 14.2 y 3 de la Ley 39/2015 o aquellas personas físicas que, siendo no obligados, hayan optado por relacionarse electrónicamente con la Administración de la Junta de Andalucía, conforme al artículo 14.1 de la Ley 39/2015.

El establecimiento de esta propiedad es fundamental y crítico en la gestión de una notificación ya que afectará al tratamiento de una notificación.

Las notificaciones cuyo destinatario sea "obligado a relacionarse electrónicamente" tienen las siguientes características:

1. No es posible la lectura/rechazo de las notificaciones desde Asiste.

2. La notificación electrónica es la única vía utilizada para el envío de la notificación.

3. Una vez transcurrido el plazo de acceso sin comparecencia por parte del destinatario o titular, la notificación quedará en estado "rechazada por transcurso de plazo", permitiéndose el acceso posterior a su contenido con efectos meramente informativos. El estado de la notificación será por tanto "rechazada".

4. Los mensajes de avisos emitidos por Notific@ al destinatario le identifican como "obligado a relacionarse electrónicamente" y comunican la legislación aplicable.

En cambio, las notificaciones cuyo destinatario sea "no obligado a relacionarse electrónicamente" tienen las siguientes características:

1. El destinatario debería recibir una copia de la notificación en papel por la vía tradicional, siendo la notificación electrónica una copia de la notificación en papel. El envío de la notificación en papel es ajeno a Notific@ y debe ser gestionado de forma externa por el organismo que remite la notificación.

2. La lectura/rechazo de la notificación puede realizarla el destinatario o titular mediante el acceso a la notificación electrónica o recepcionando la copia recibida en papel, así como a través de Asiste.

3. Una vez transcurrido el plazo de acceso sin comparecencia por parte del destinatario o titular, la notificación quedará en estado "caducada", no permitiéndose el acceso posterior a su contenido. El estado de la notificación será por tanto "caducada".

4. La fecha de lectura/rechazo será la primera que se haya producido (acceso a la notificación electrónica o en papel).

5. Los mensajes de avisos emitidos por Notific@ al destinatario le identifican como "no obligado a relacionarse electrónicamente" y comunican la legislación aplicable.

Es muy importante que la aplicación especifique el valor de la propiedad "obligado a relacionarse electrónicamente" para cada notificación. Esta propiedad no se ha establecido en la API como campo obligatorio por compatibilidad con versiones anteriores de la API.

Si la propiedad "obligado a relacionarse electrónicamente" es "true", no se realizará ninguna modificación independientemente del tipo de destinatario (persona física/persona jurídica). En este caso se establecerá el destinatario como "obligado".

Si la propiedad "obligado a relacionarse electrónicamente" es "false" o no se ha especificado valor, pero si se ha especificado un valor para la propiedad "notificación complementaria" entonces se actuará de la siguiente manera:

- Si el valor es "true" se considerará como "no obligado".

- Si el valor es "false" se considerará como "obligado".

En caso de que el destinatario sea "no obligado", el organismo que remite la notificación deberá remitir una copia en formato papel

Sistema de Notificaciones Telemáticas Manual del integrador

![](_page_29_Picture_23.jpeg)

**Cofinanciado por** la Unión Europea

![](_page_29_Picture_25.jpeg)

![](_page_29_Picture_26.jpeg)

![](_page_29_Picture_27.jpeg)

Página 30 de 32

*AGENCIA DIGITAL DE ANDALUCÍA* Dirección General de Estrategia Digital

al destinatario conforme a lo establecido en el artículo 42.1 de la Ley 39/2015, así como lo establecido en el artículo 34 del Decreto 622/2019. La remisión de las notificaciones en formato papel no son realizadas por Notific@, debiendo hacerse de forma externa.

### <span id="page-30-0"></span>**14.ANEXO VIII: Sistema de avisos de Notific@**

Notifica dispone de un sistema de avisos basado en correos electrónicos y mensajes cortos para avisar a los usuarios.

Cada usuario de Notific@ puede tener asociado una dirección de correo electrónico y/o un número de teléfono móvil donde recibir los avisos. Estos datos no son obligatorios. El cambio de estos datos sólo puede realizarlo el propio usuario a través de la sede electrónica para la práctica de la notificación electrónica. Si un usuario no dispone de email ni teléfono móvil establecido no recibirá ningún tipo de aviso. Un usuario puede solicitar a través de la web del abonado que no desea recibir ningún tipo de aviso. En tal caso, solo recibirá avisos de las notificaciones en las que aparezca como obligado a relacionarse electrónicamente.

Adicionalmente, durante el envío de una notificación, la aplicación puede establecer una dirección de correo y/o teléfono móvil adicional para el envío de los avisos que genera Notific@ para esa notificación.

Los avisos que genera Notific@ para cada notificación se indican en la siguiente tabla:

![](_page_30_Picture_193.jpeg)

**NOTA:** El envío de SMS conlleva un coste y está limitado a una cantidad máxima de mensajes enviados al mes. En caso de superarse este límite podría no enviarse más mensajes en el mes en curso. El envío de mensajes cortos se realiza a través de la plataforma P3S de la Junta de Andalucía, quedando por tanto el control de los mensajes enviados fuera del alcance de Notific@.

### <span id="page-30-1"></span>**15.ANEXO IX: Ejemplo generación token JWS**

Por motivos de seguridad, las peticiones realizadas a la API incluyen un token que permite validar la autenticidad de la petición realizada. Este token se valida por Notific@ y se comprueba que se corresponde con la petición realizada.

Para facilitar la generación de esta cabecera de seguridad, a continuación, se incluye un ejemplo de generación del token JWS para una petición de tipo "consultaDestinatario".

El certificado necesario debe estar dado de alta previamente en Notific@ y asociado a su Entidad Emisora, en caso contrario el servicio devolverá un mensaje de error.

//Creamos la petición

PeticionConsultaDestinatario peticion = new PeticionConsultaDestinatario(); peticion.setIdentificadorDestinatario("00000000T"); peticion.setObtenerNotificaciones(false);

Sistema de Notificaciones Telemáticas Manual del integrador

![](_page_30_Picture_17.jpeg)

**Cofinanciado por** la Unión Europea

![](_page_30_Picture_19.jpeg)

![](_page_30_Picture_20.jpeg)

Página 31 de 32

![](_page_30_Picture_22.jpeg)

*AGENCIA DIGITAL DE ANDALUCÍA* Dirección General de Estrategia Digital

peticion.setObtenerCertificado(false);

//Preparamos el token. Es necesario indicar: //Huella digital del certificado que se va a utilizar para firmar la petición //Fecha de generación del token en milisegundos //Operación que se va a consumir (método que se invoca del API) long fechaActual = Calendar.getInstance().getTimeInMillis(); String token = "{\"huellaDigital\": \"HUELLA\_DIGITAL\_CERTIFICADO\"," + "\"operacion\": \"consultarDestinatario\"," + "\"fecha\": \"" + fechaActual + "\"}";

//Obtenemos los datos del certificado java.security.PrivateKey privKey = ...; java.security.cert.X509Certificate cert = ...;

//Generamos el token JWS

String jws = io.jsonwebtoken.Jwts.builder().setHeaderParam("x5c", new String(org.apache.commons.codec.binary.Base64.encodeBase64(cert.getEncoded()))).setPayload(token).signWith(privKey).compact() ;

//Creamos el cliente e incluimos el security header con el token ApiClient apiClient = new ApiClient(); apiClient.setBasePath(URL\_SERVICIO\_CONSULTA\_ABONADO); apiClient.addDefaultHeader("Authorization", "Bearer " + jws);

//Realizamos la llamada al servicio de consulta DefaultApi api = new DefaultApi(apiClient); RespuestaConsultaDestinatario respuesta = api.consultarDestinatario(peticion);

Sistema de Notificaciones Telemáticas Manual del integrador

![](_page_31_Picture_10.jpeg)

**Cofinanciado por** la Unión Europea

![](_page_31_Picture_12.jpeg)

![](_page_31_Picture_13.jpeg)

![](_page_31_Picture_14.jpeg)

Página 32 de 32